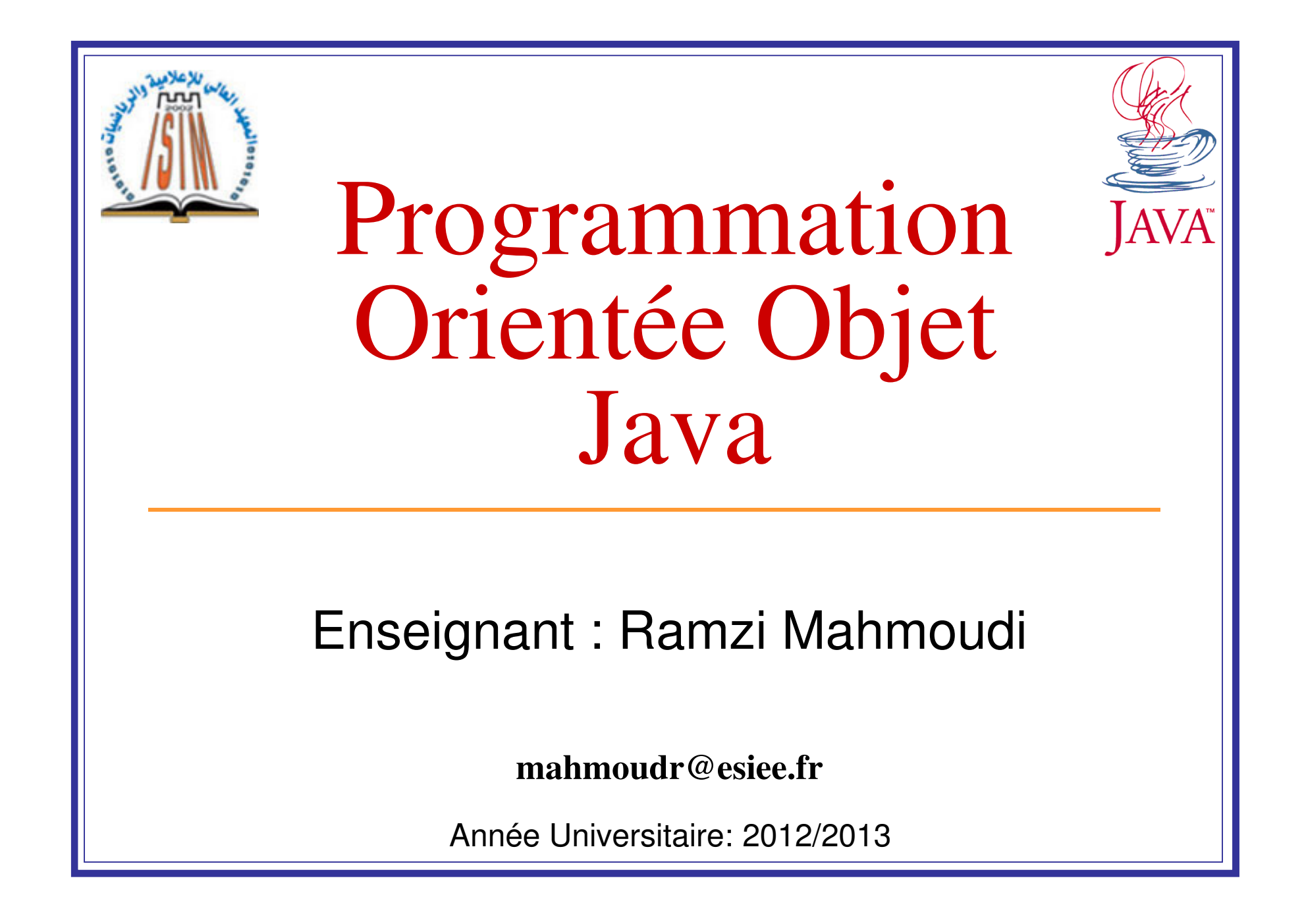

## Plan des chapitres

- 1. Introduction
- 2. Les bases du langage
- 3. La Programmation Objet avec Java
- 4. Des concepts avancés de la programmation orientée objet Java
- 5. Les classes de base

# Chapitre I

# Introduction

Le développement d'applications aujourd'hui

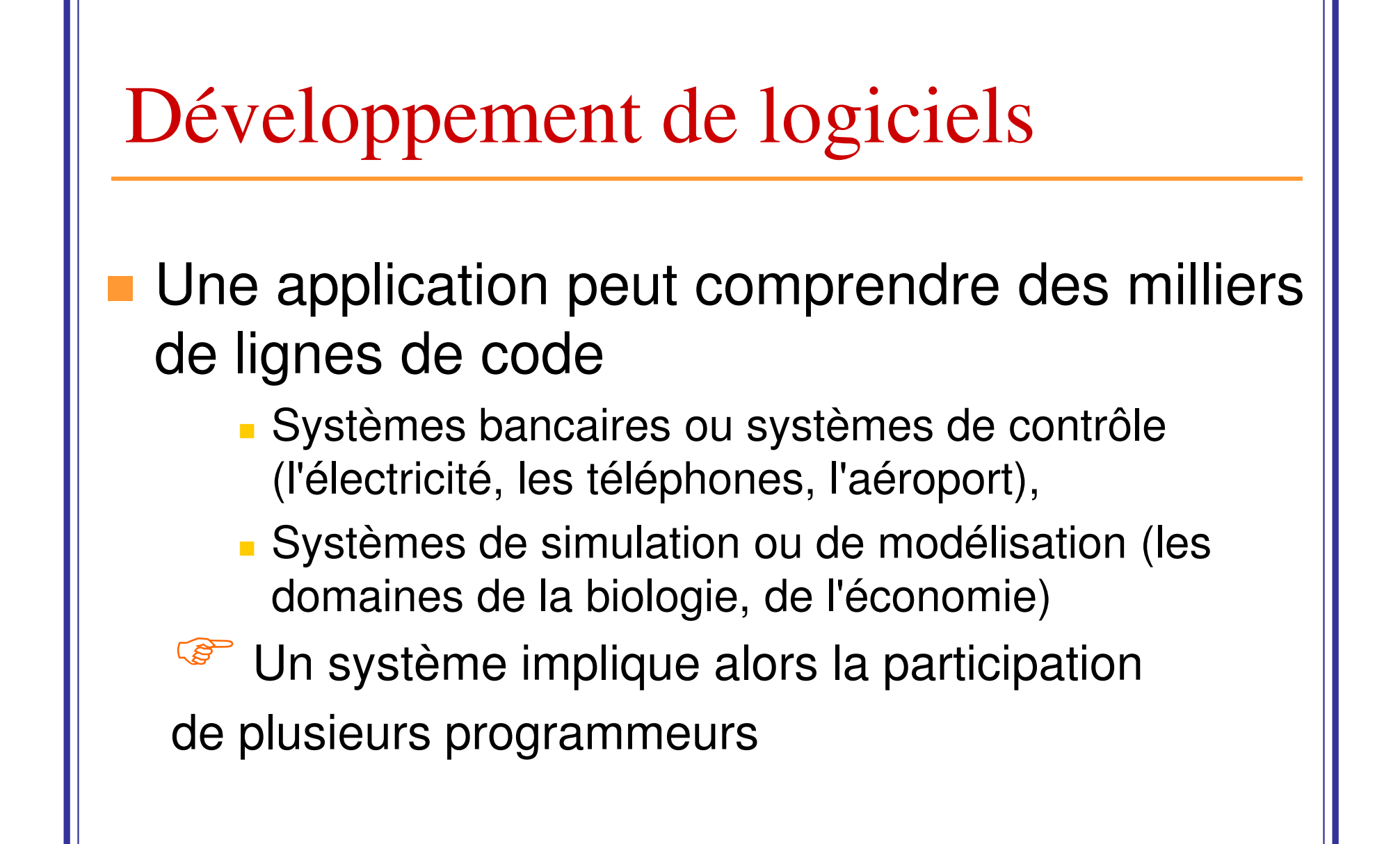

## Programmation proche de la machine

- k. Nécessité de faciliter cette analyse et surtout sa transcription la plus directe possible en un programme
	- L'algorithme est une solution **conceptuelle**, le programme est la solution technique mettant en œuvre l'algorithme.
- T Au début de l'informatique, les langages étaient proches de la machine
	- une solution conceptuelle était difficile <sup>à</sup> mettre enœuvre sans de bonnes connaissances techniques.

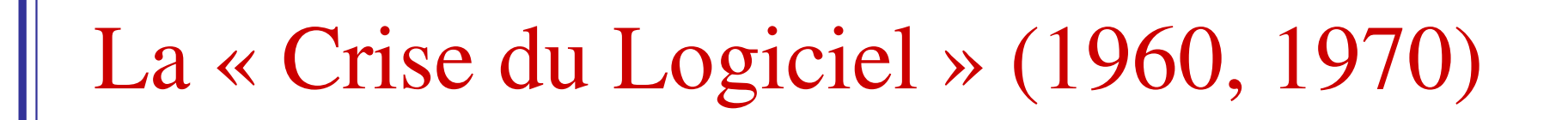

- Coût de production de logiciel qui marche est trop élevé
	- **Idée: Diviser pour régner**

Il faut structurer les systèmes en composants pour faciliter la coopération des programmeurs, favoriser les tests, la réutilisation des codes, …

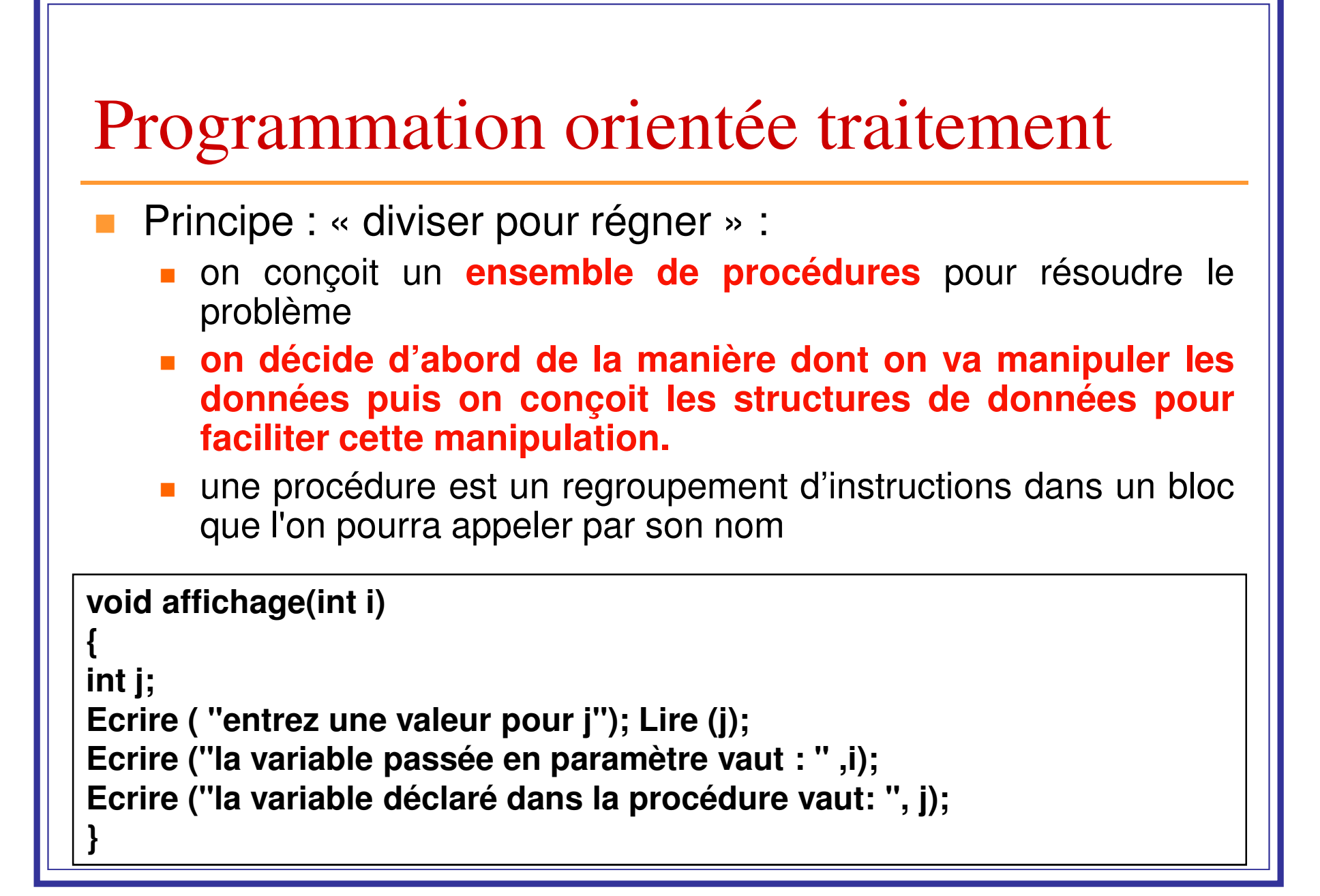

## Programmation orientée traitement

- **Limitation de cette approche (exemple) :** 
	- **Un changement dans la structure des données peut entraîner de profondes modifications dans l'organisationdes procédures**.
	- il y a la difficulté de :
		- **Example 12 Chercher les fonctions concernées par ce changement**
		- **Pour les fonctions concernées :** 
			- Ajout ou suppression d'arguments et de variables locales
			- Ajout ou modification ou suppression d'instructions

# Développement de logiciels

## ■ Problème

- Développer des logiciels de **qualité** à un coût acceptable
- **Service Service Solution** 
	- Méthode de construction de logiciel *modulaire*
	- كا Conception et programmation par objets:
		- méthodologie de conception de logiciel qui répond bien aux exigences de qualité

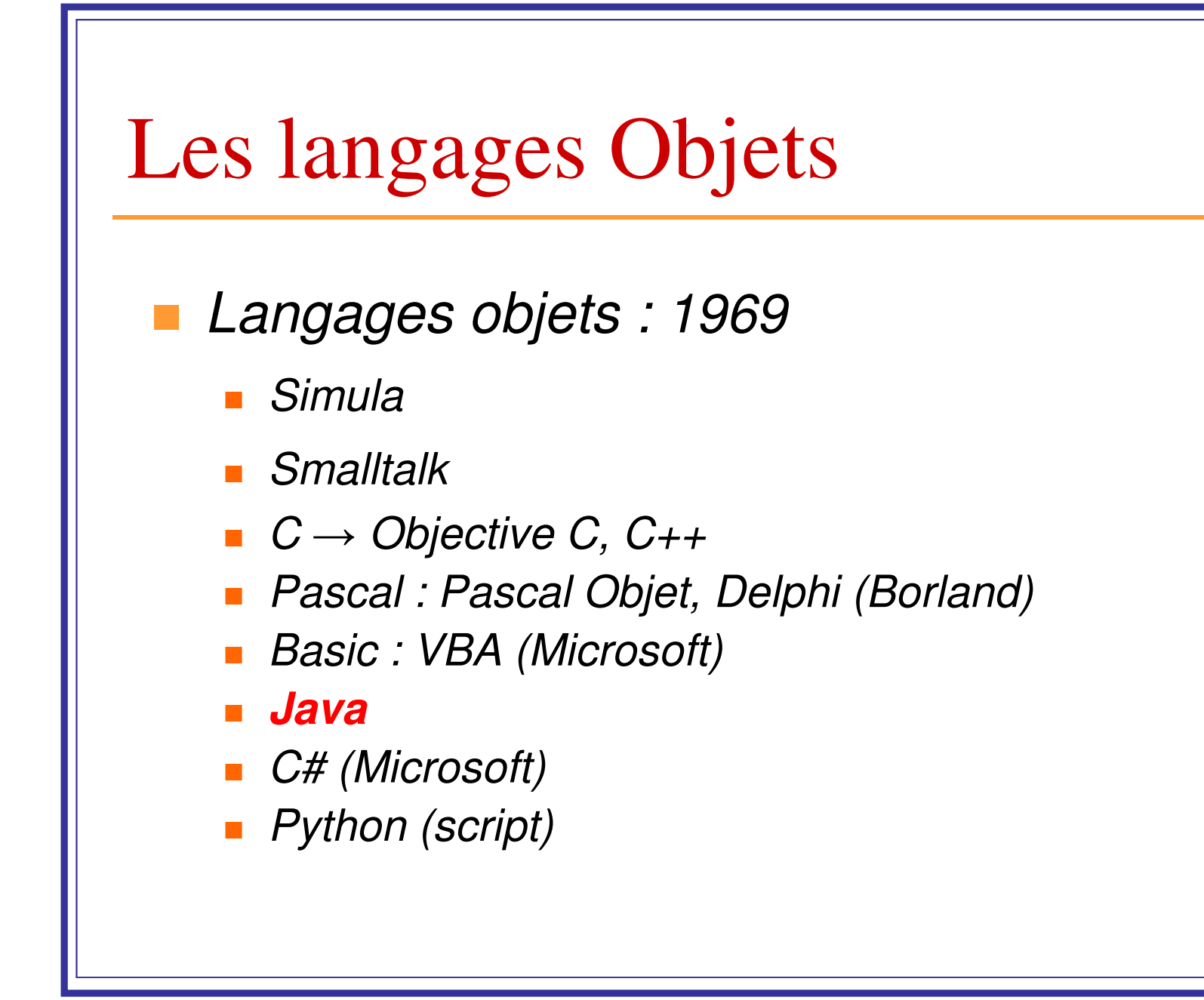

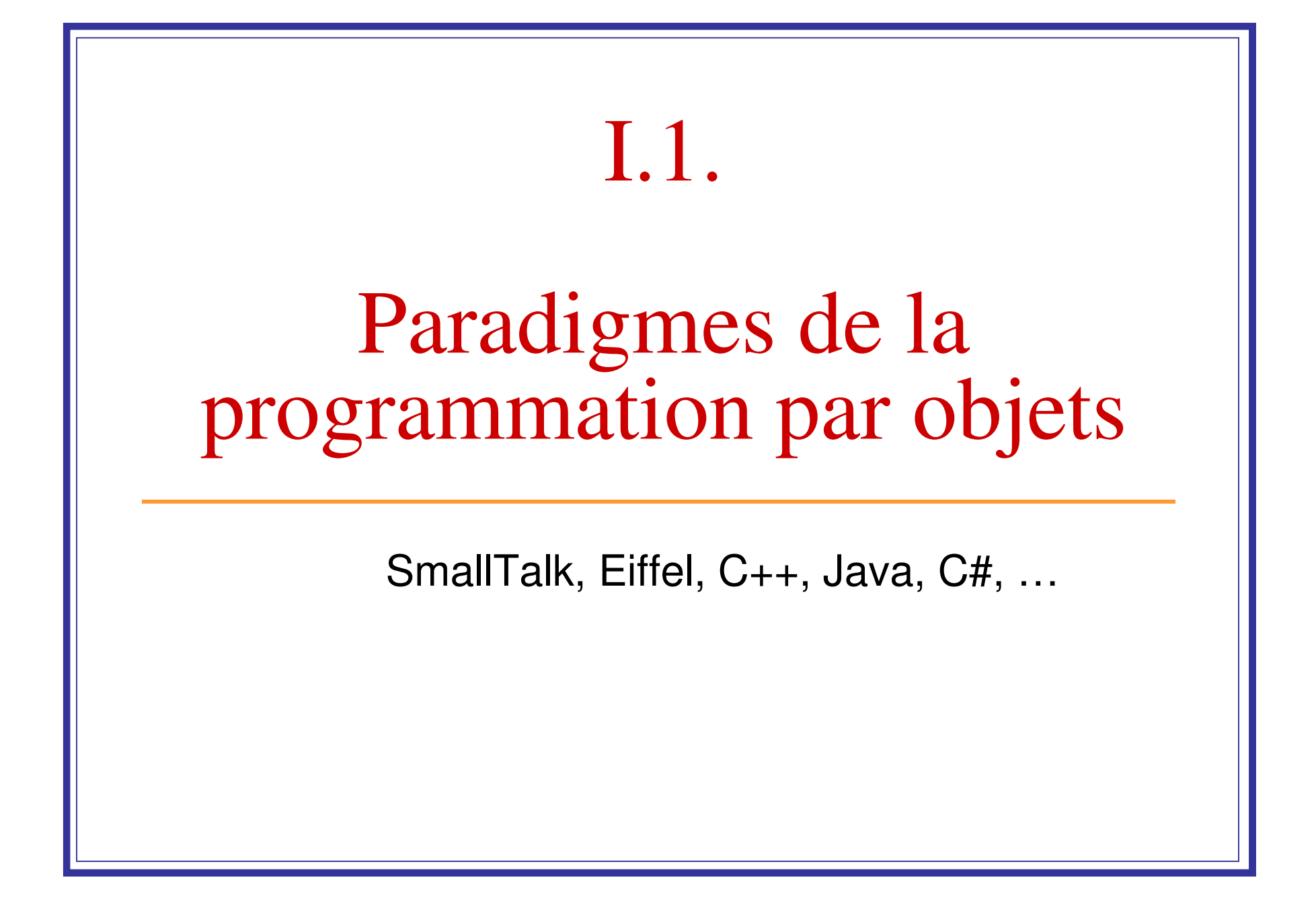

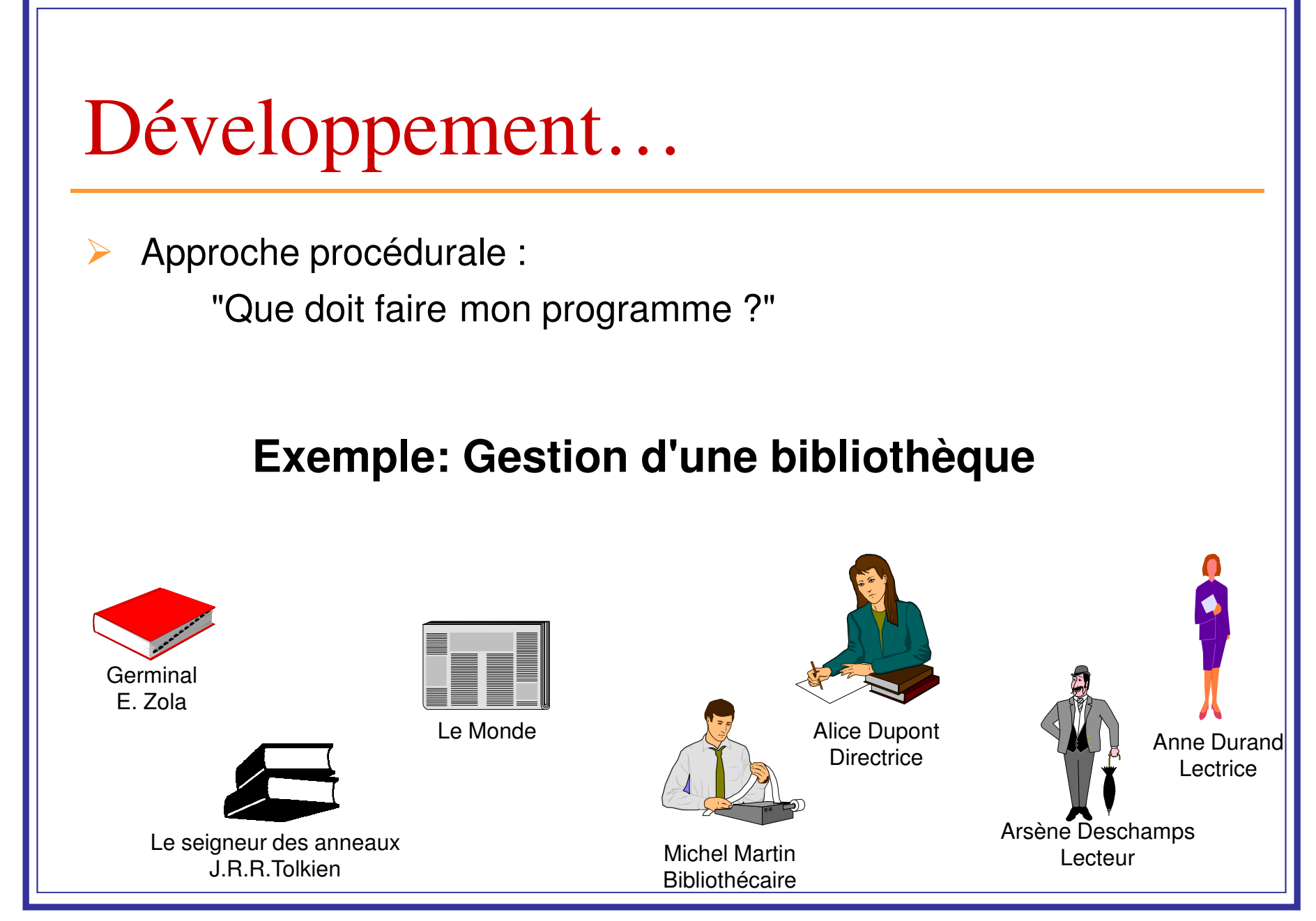

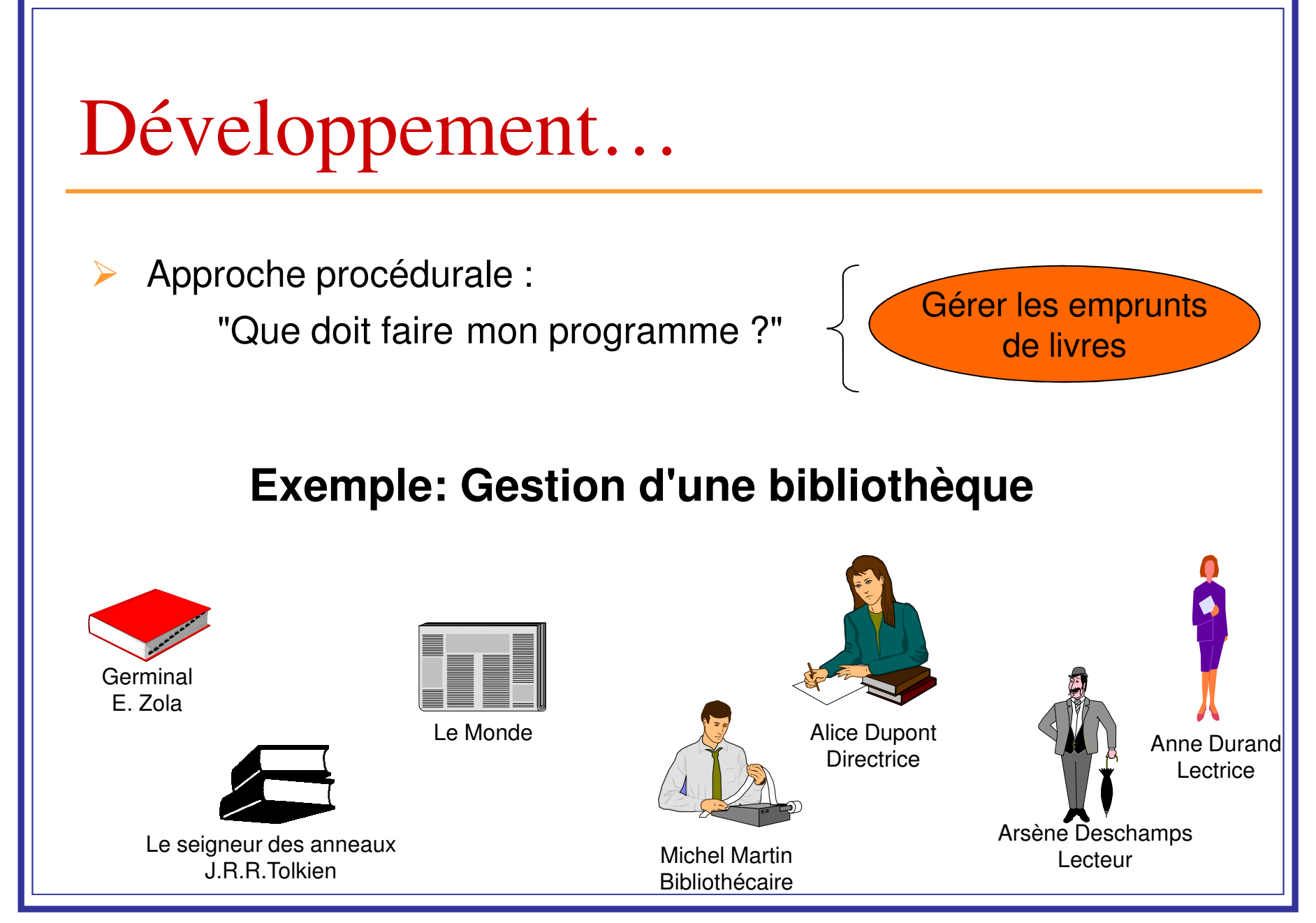

# Objet

- $\blacktriangleright$  Approche procédurale :
	- "Que doit faire mon programme ?"
- $\blacktriangleright$  Approche orientée-objet :
	- "De quoi doit être composé mon programme ?"
- $\blacktriangleright$  Cette composition est conséquence d'un choix de modélisation fait pendant la conception

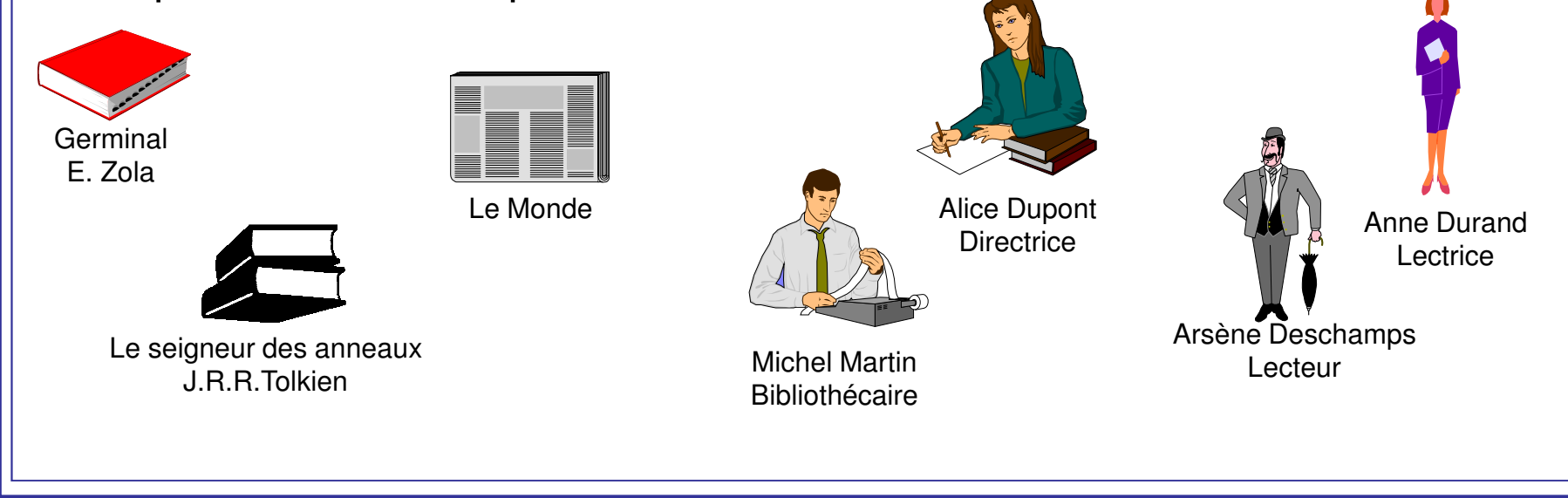

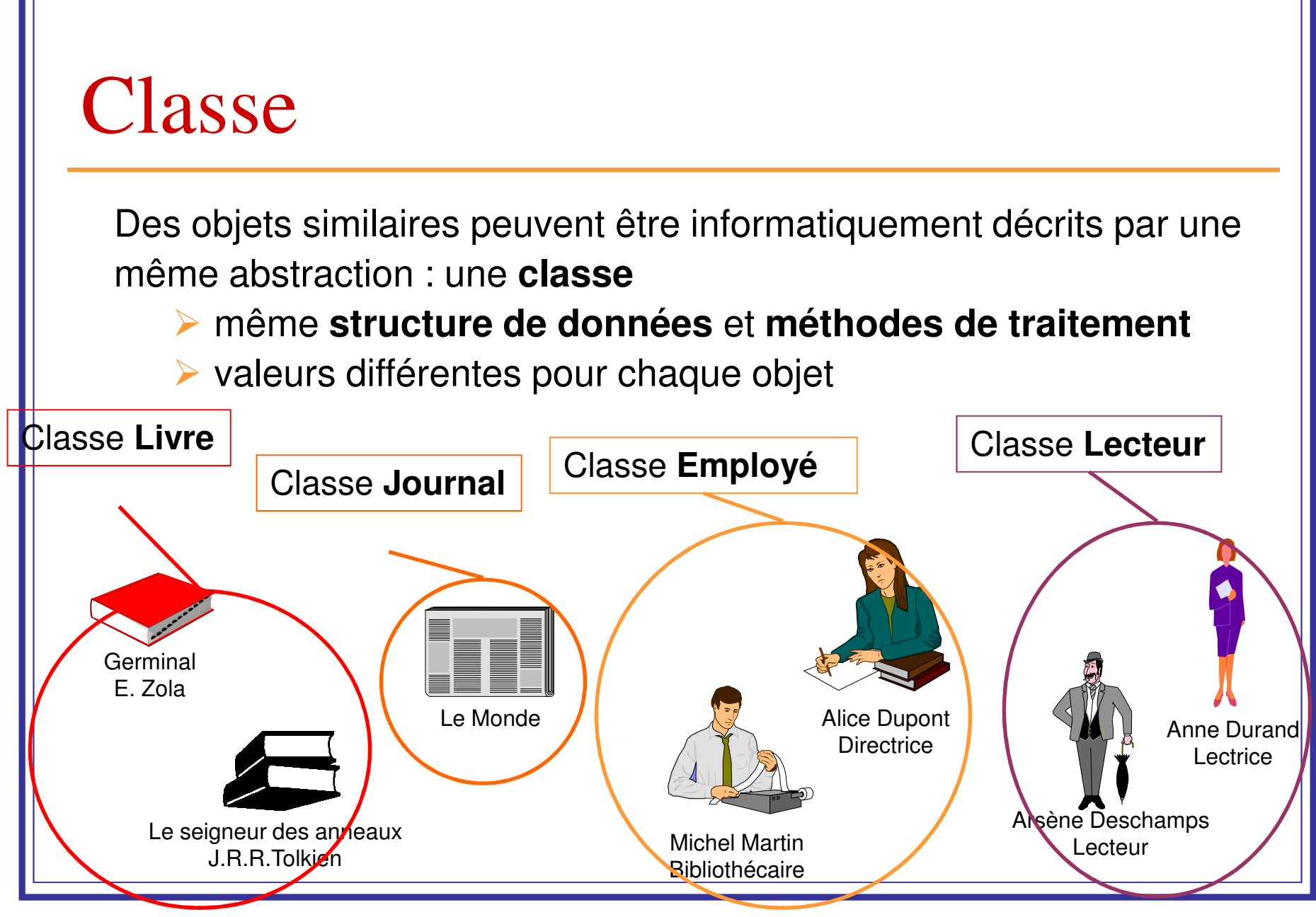

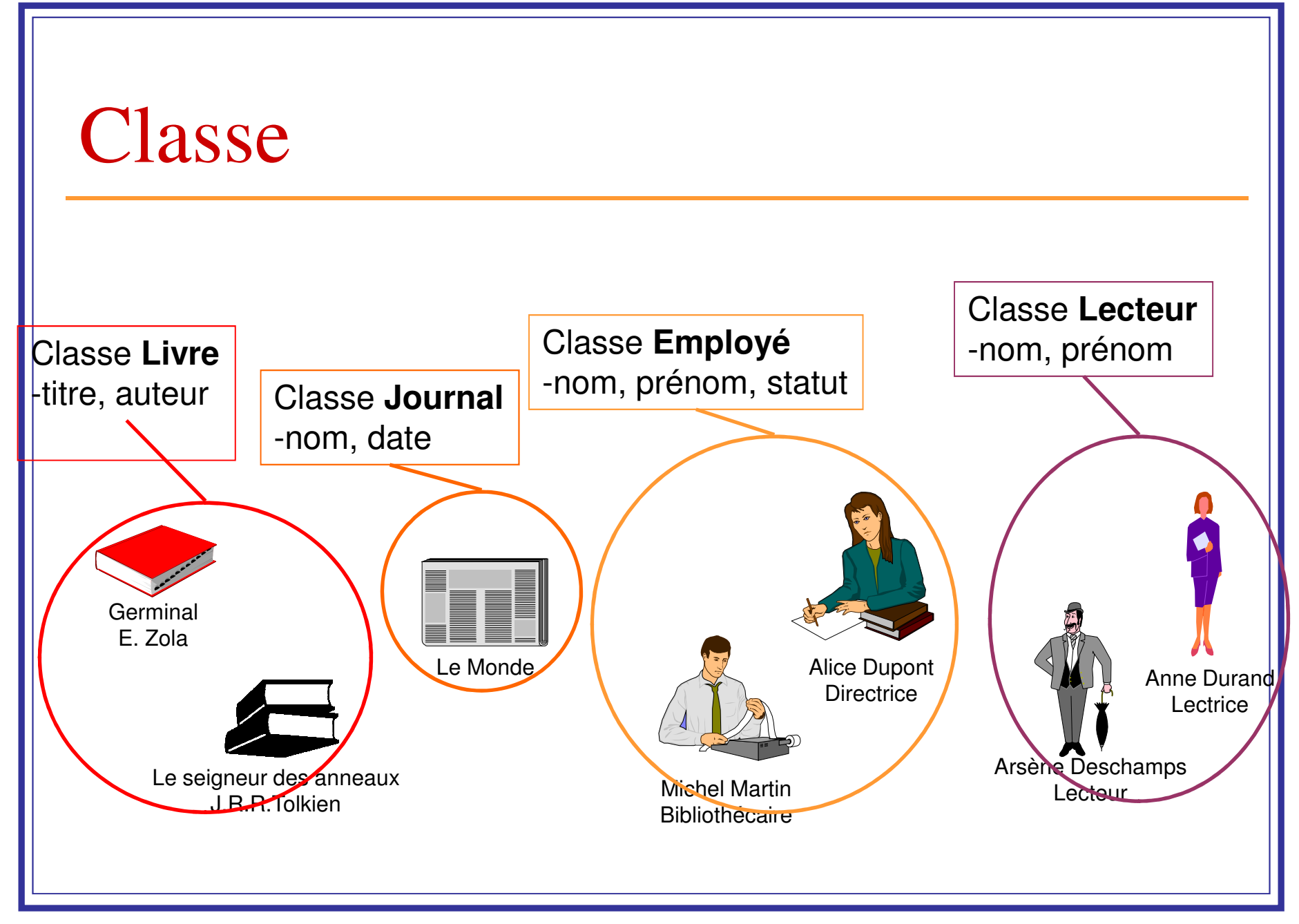

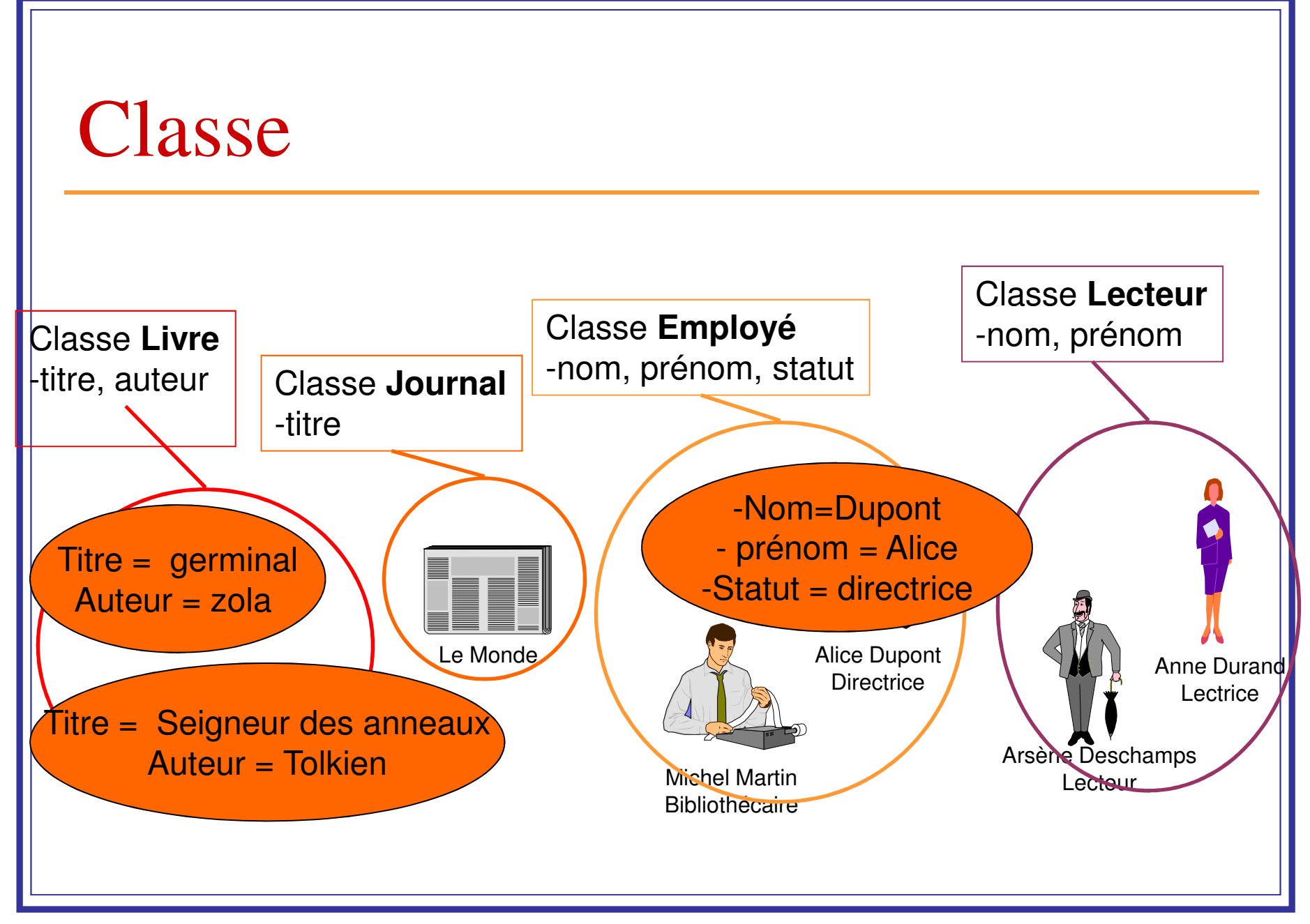

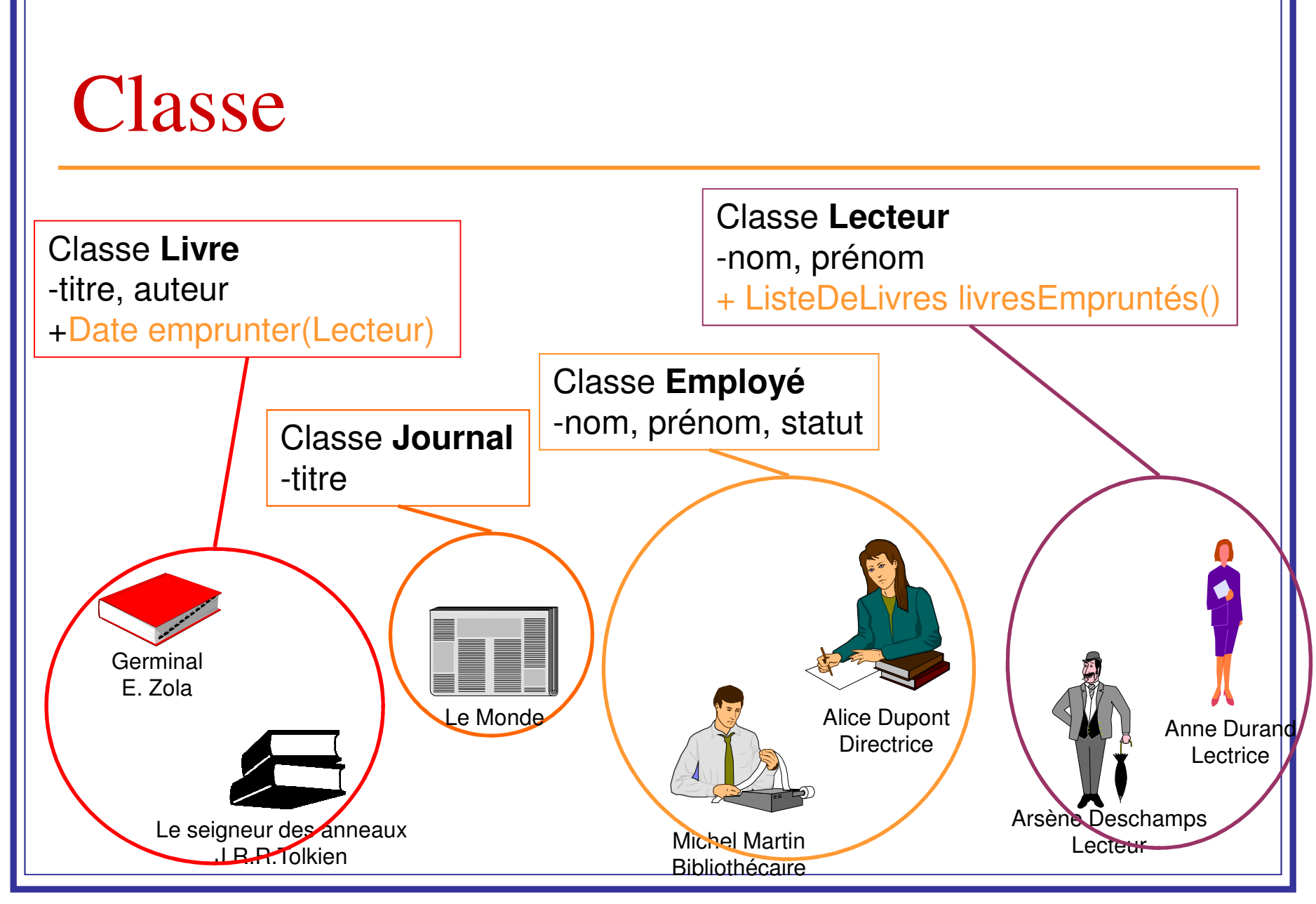

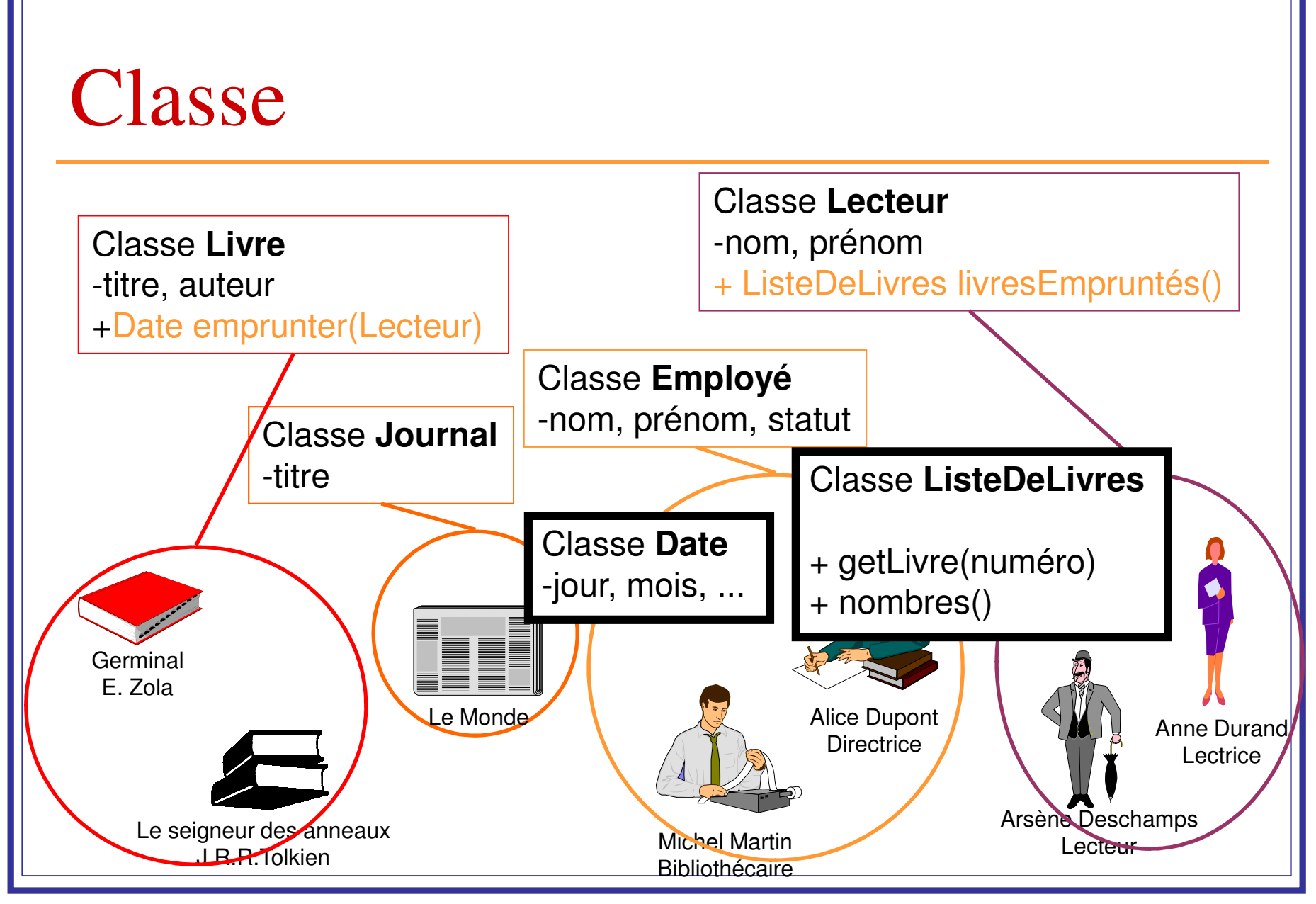

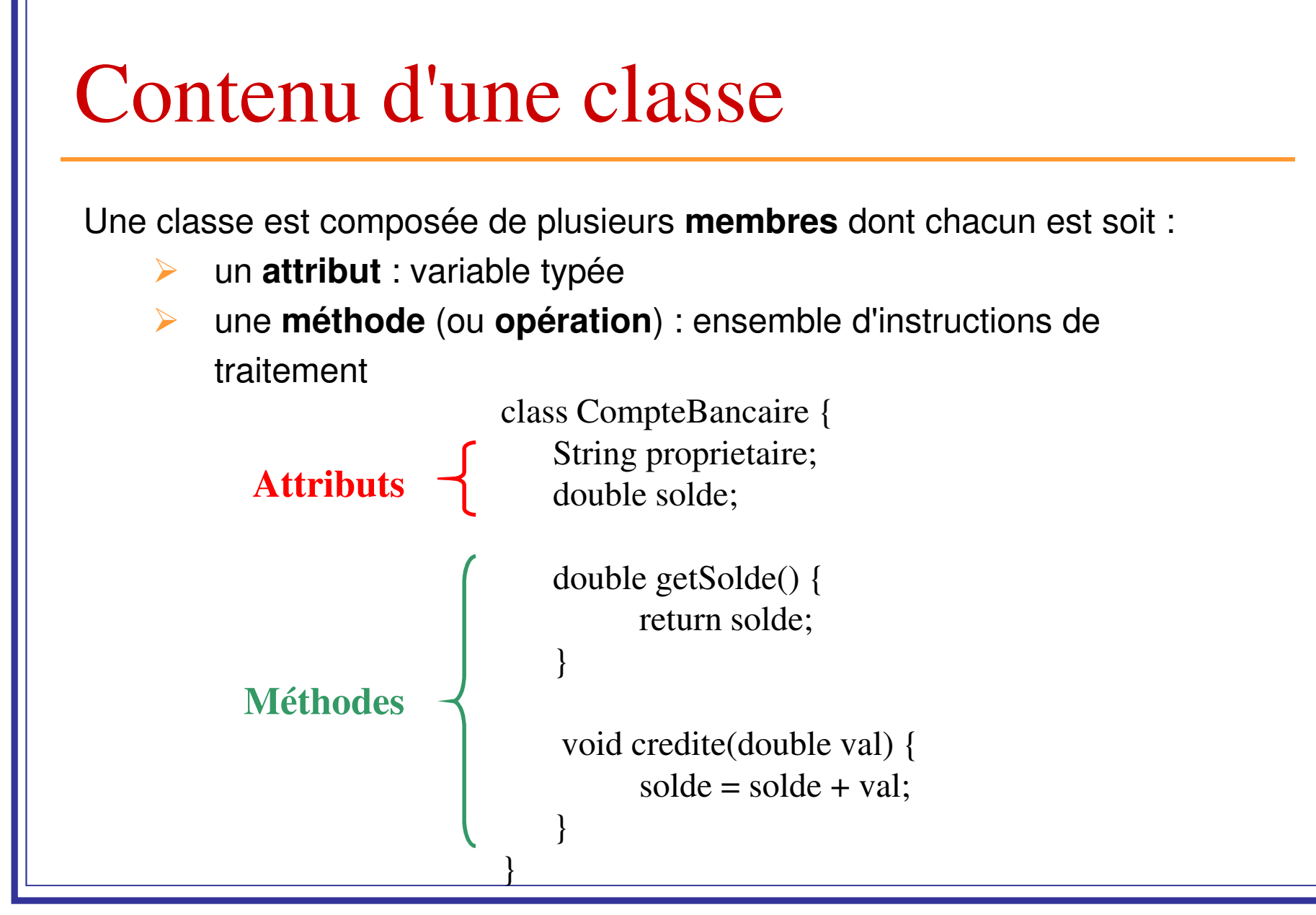

# Programmation orientée objet

- **Orienté objet est une technique pour modéliser** des systèmes réels
	- $\mathbb{R}^n$ ■ Comprendre un problème (ou un système) réel complexe, beaucoup d 'information, de détails
	- $\mathbb{R}^n$  Modèle = vue abstraite du problème
		- passage du monde réel au monde informatique
		- **Execute les propriétés essentielles:** données + opérations

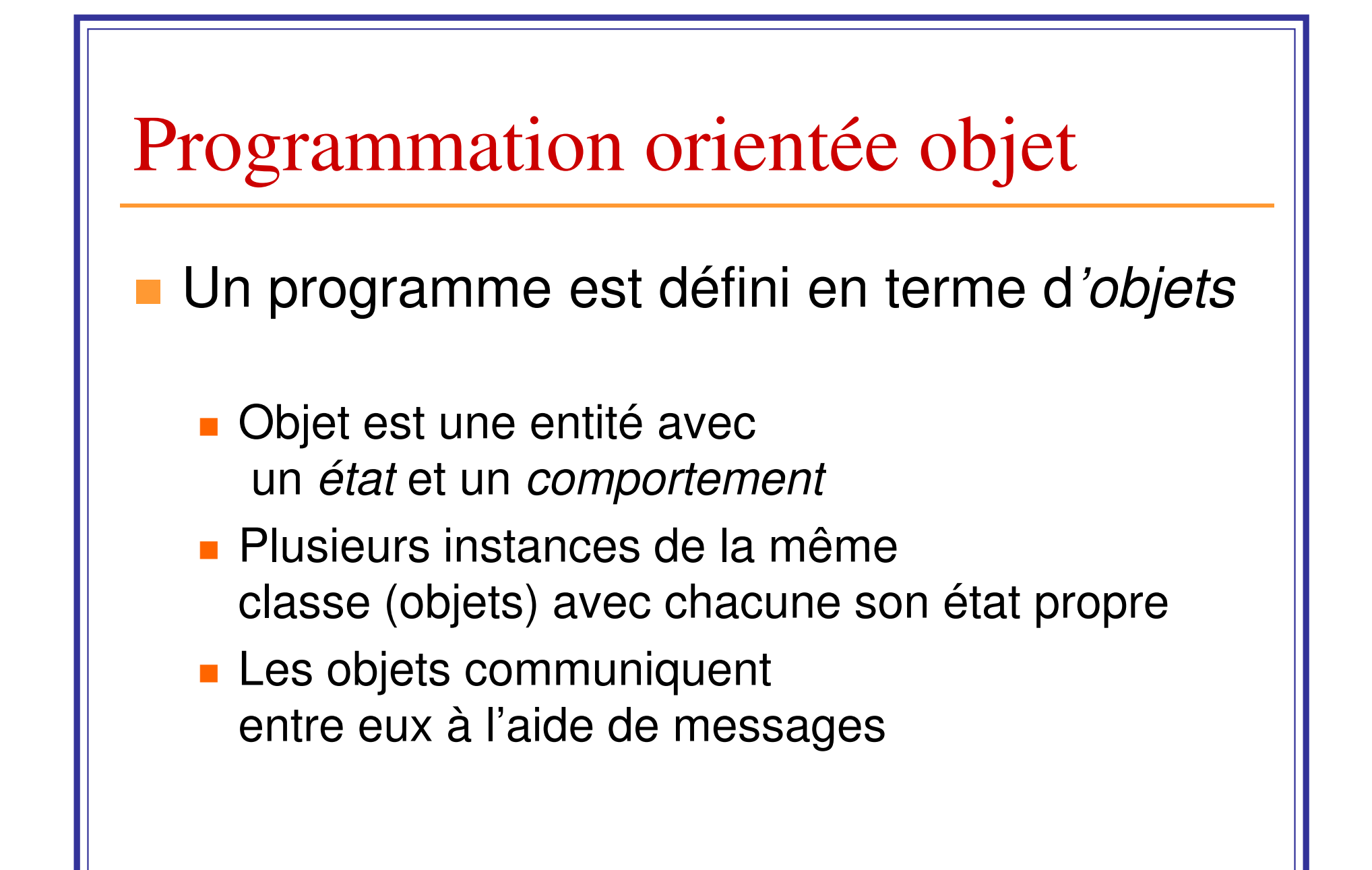

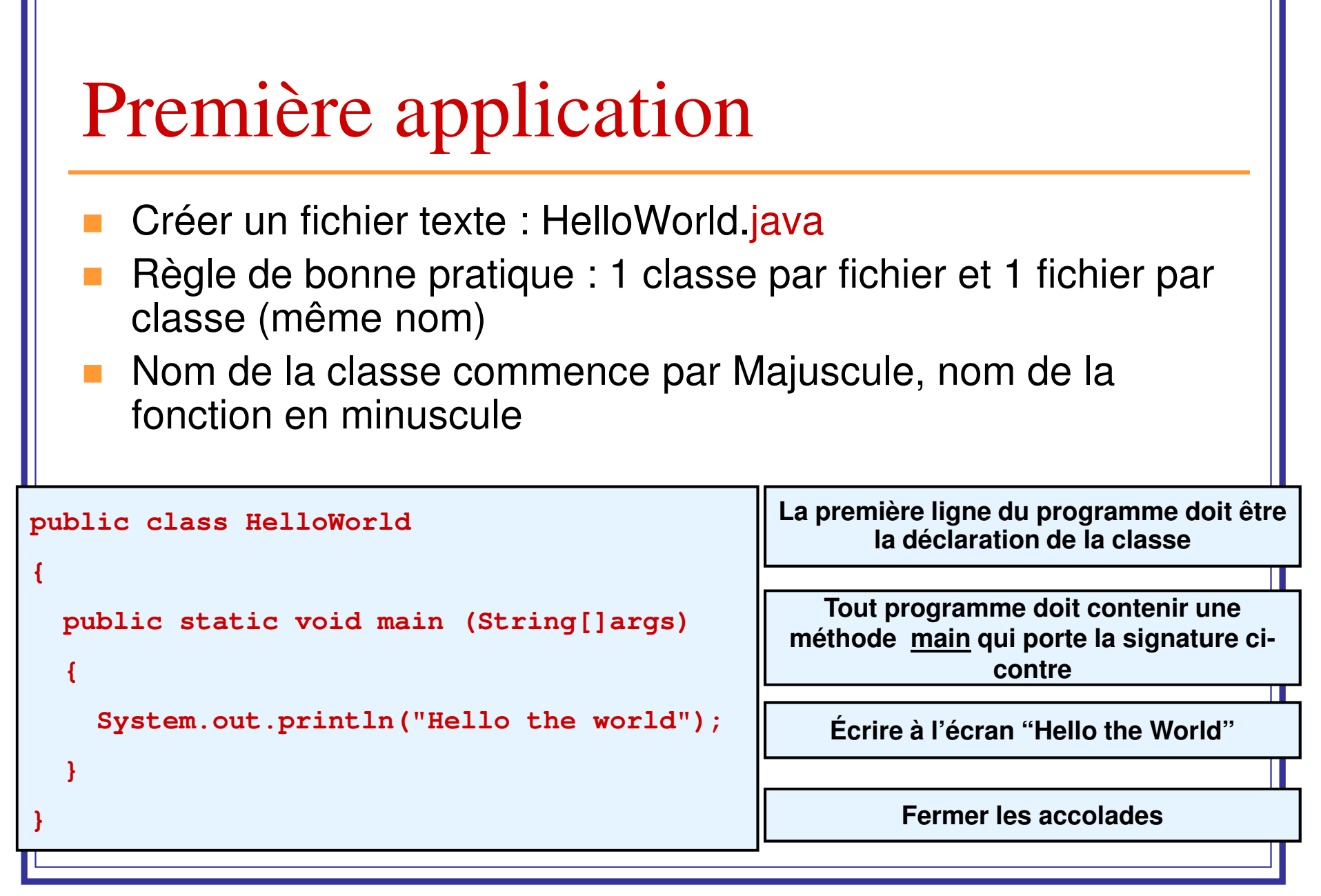

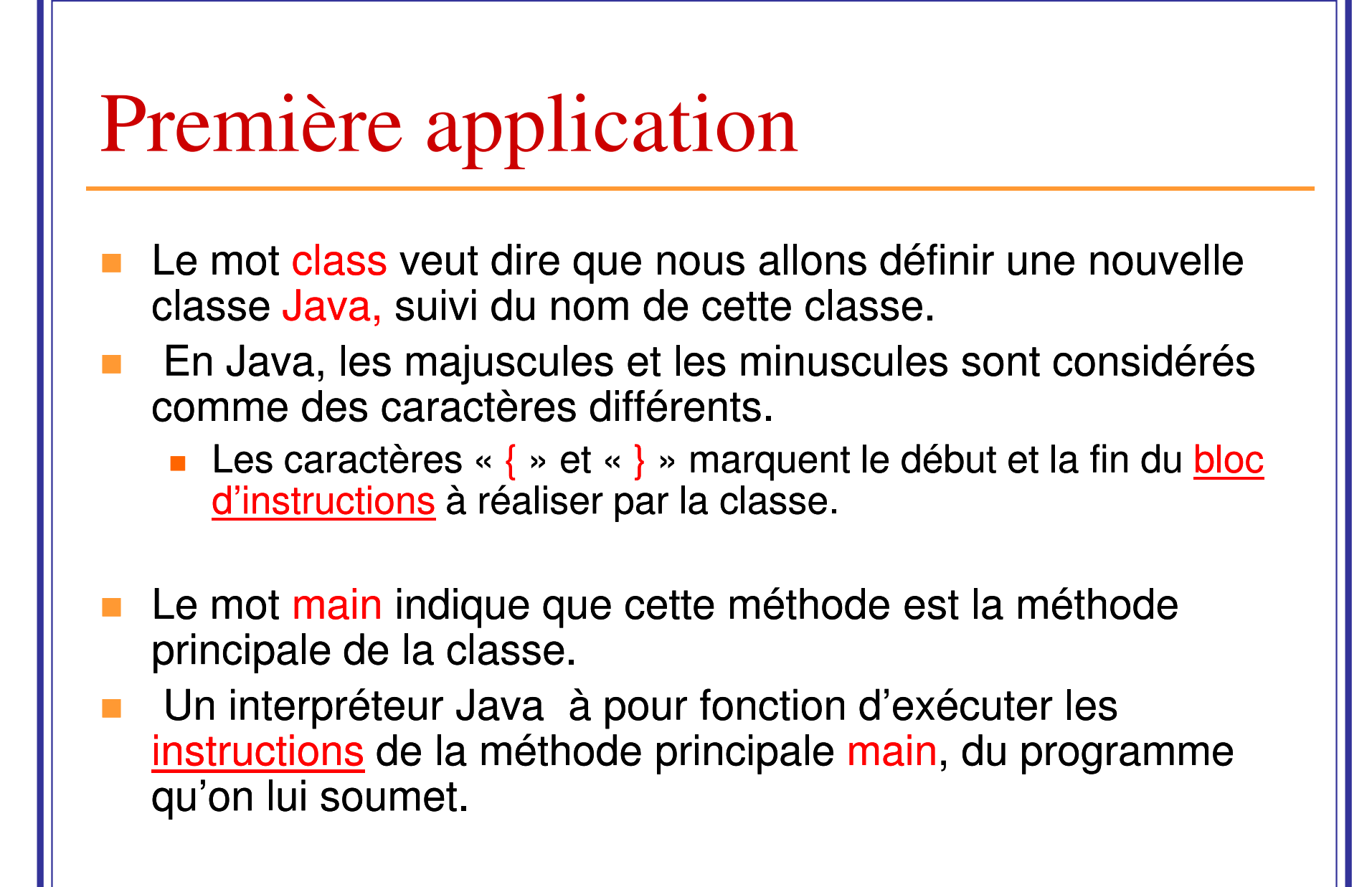

# Première application

- Une méthode peut prendre des paramètres de types précis et renvoie éventuellement une valeur de type tout aussi précis.
- le mot void signifie que la méthode main ne renvoie aucune valeur.
- args[] est le paramètre d'entrée de type String de la méthode main.
- les mots public et static décrivent chacun une caractéristique de la méthode (public : méthode visible, static : spécifique à la classe et non aux objets)
- System.out.println est une commande permettant d'afficher la chaîne de caractère « Hello the World» sur la sortie standard de la machine qui est l'écran

## Structure d'une application Java

- **Parmi les classes** définies dans le fichier CCC java il ne peut y avoir qu'une seule classe publique et ayant le même nom CCC que le fichier.
- **Elle contient** généralement la méthode main()

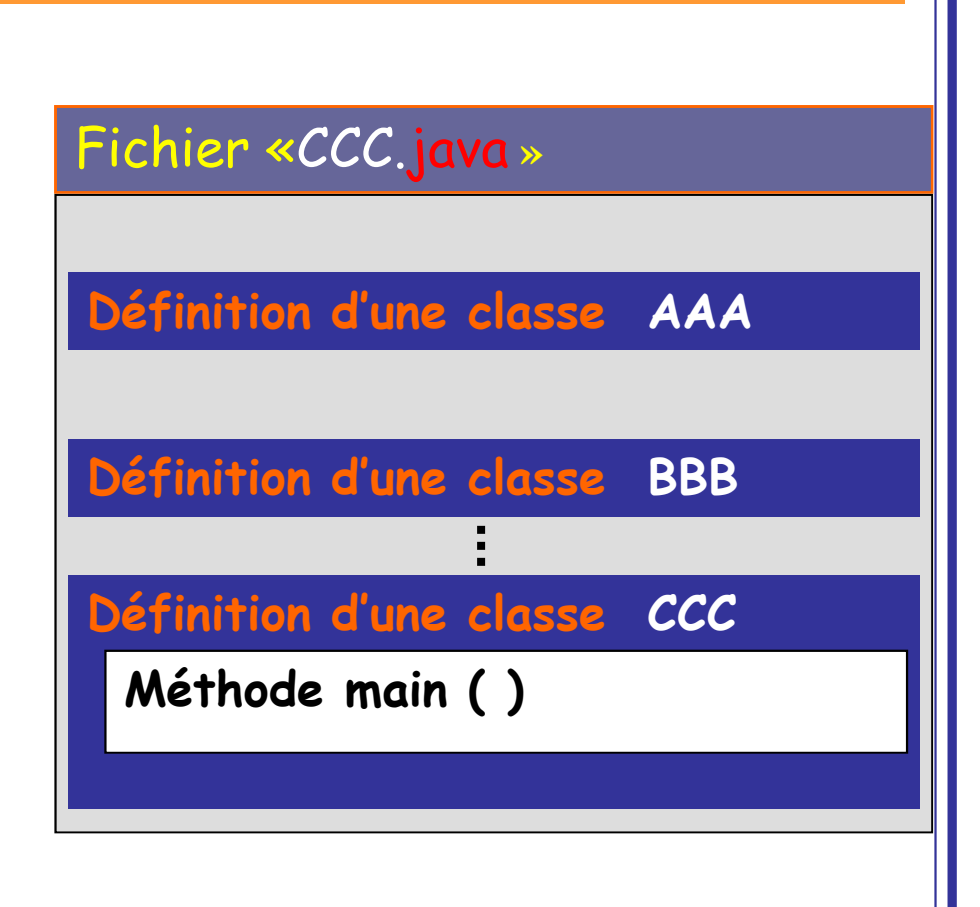

# Compilation et exécution

T. Pour exécuter, dans une console DOS ou UNIX, si j'ai un fichier HelloWorld.java pour la classe HelloWorld :

### **javac HelloWorld.java**

- **Compilation du code java**
- **Indication des erreurs de syntaxe éventuelles**
- Génération d'un fichier HelloWorld.class si pas d'erreurs

### **java HelloWorld**

- Java est la machine virtuelle
- Exécution du bytecode (*HelloWorld.class*)
- Nécessité de la méthode main, qui est le point d'entrée dans le programme

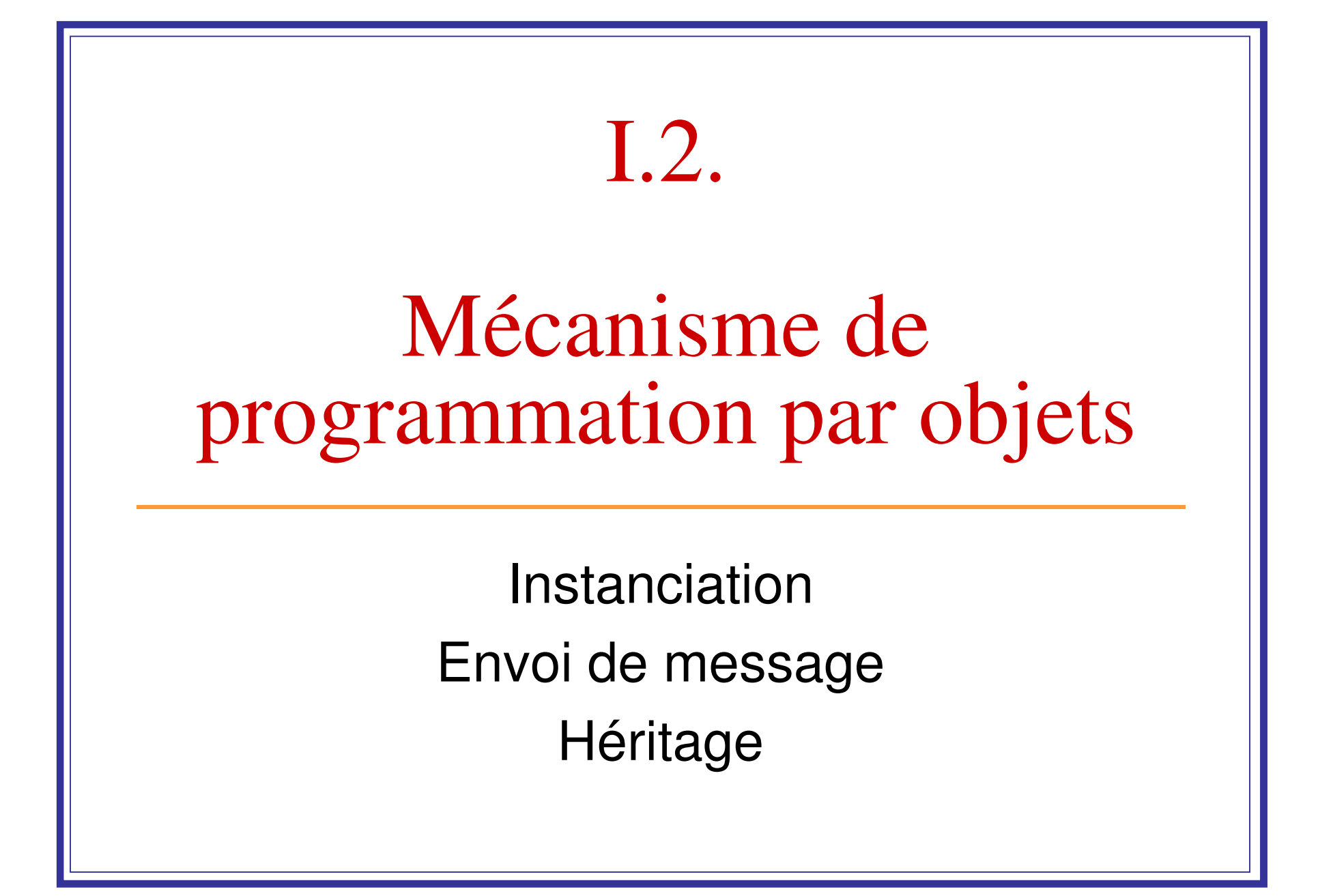

## Instanciation

L'instanciation est l'opération qui consiste à créer un objet à partir d'une classe.

En Java, le mot-clé new provoque une instanciation en faisant appel à un **constructeur** de la classe instanciée.

- $\blacktriangleright$  Un constructeur est une méthode qui a le **même nom** que la classe
- Un constructeur n'a **pas de valeur de retour**
- **Plusieurs constructeurs** peuvent exister dans une même classe (avec des arguments différents)
- Il faut **au moins un constructeur** dans une classe pour en instancier des objets

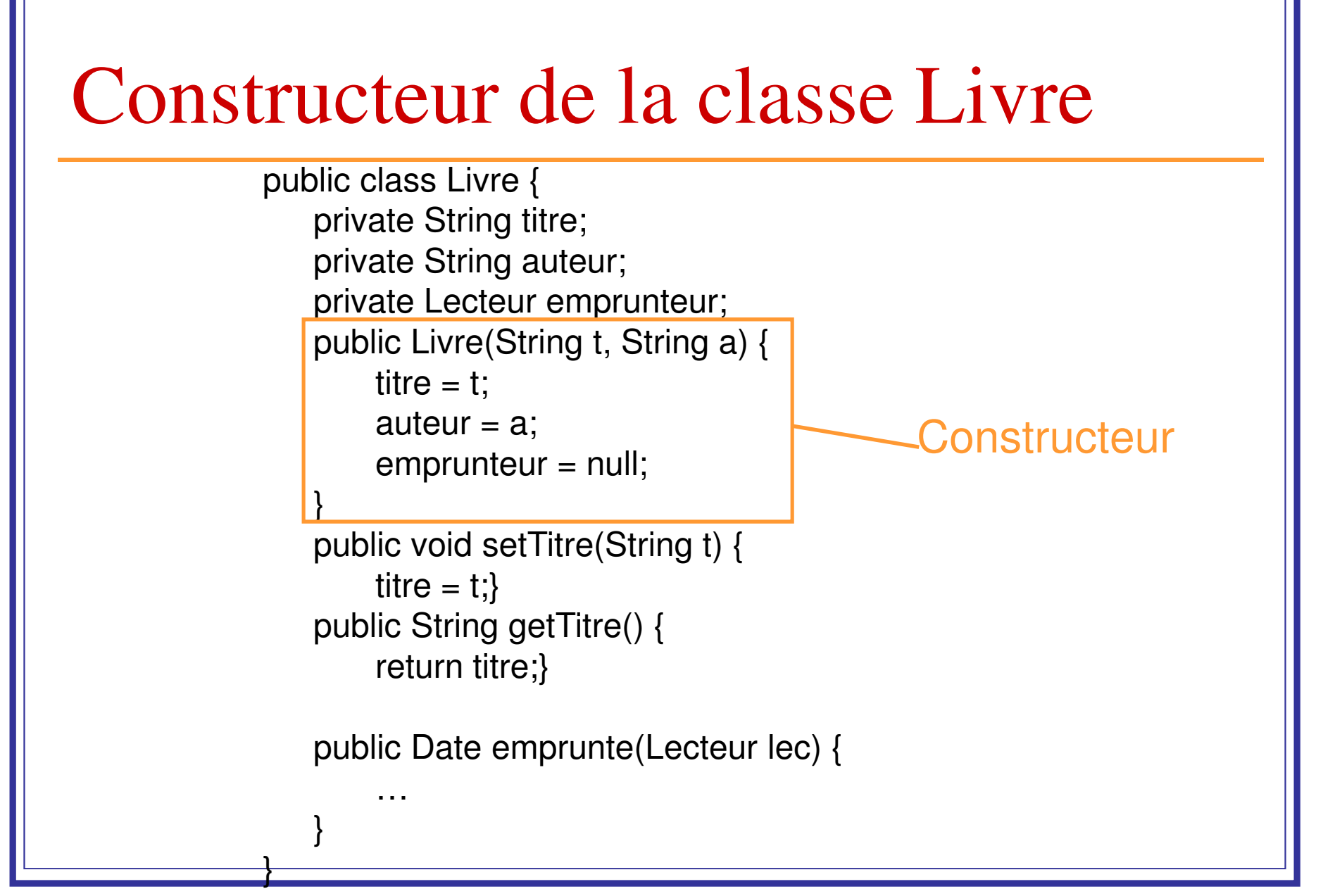

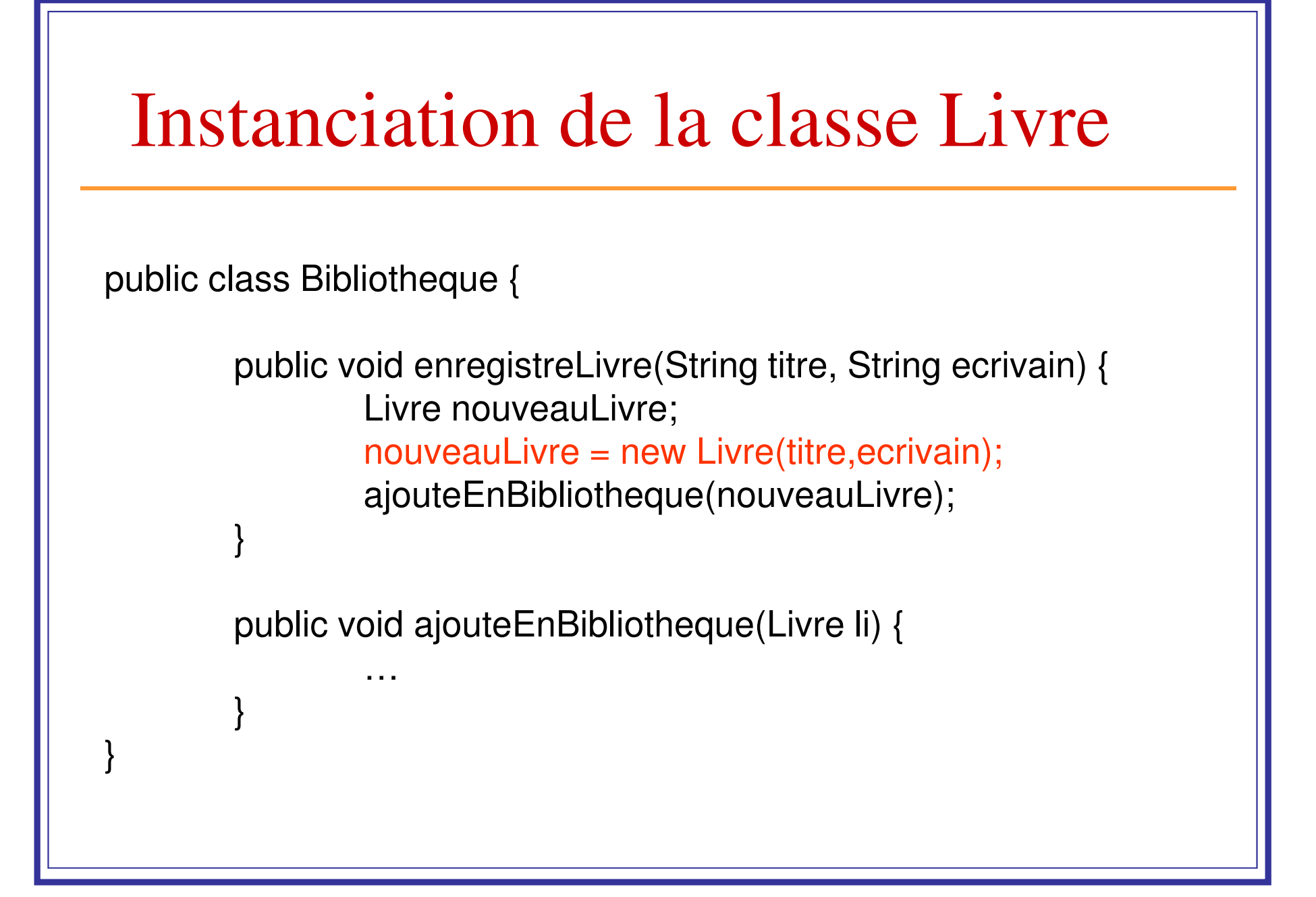

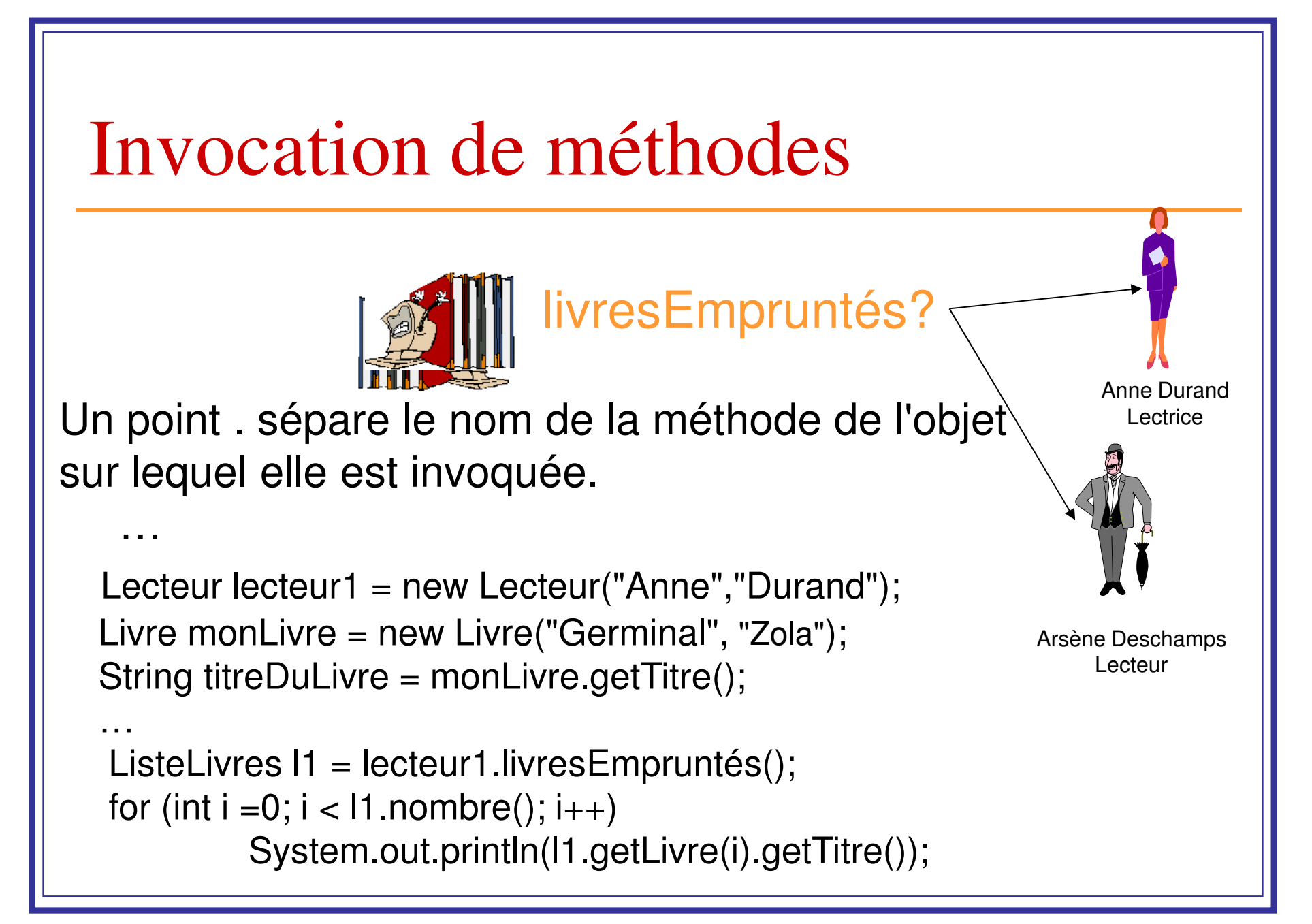

## Exemple

}

```
public class Livre {private String titre;private Lecteur emprunteur;public boolean estEmprunte() {
if (emprunteur == null) return false;else return true;}
public Date emprunte(Lecteur lec) {if ( this.estEmprunte() == true)
            return null;if ( lec.empruntPossible() ) {emprunteur = lec;

lec.ajouteEmprunt( this );return new Date();} else return null;}
```

```
public class Lecteur {private Livre[ ] emprunts;private int nbEmprunts;
```
 public boolean empruntePossible() {if (nbEmprunts  $<$  5) return true; else return false;

```
}
```
…

void ajouteEmprunt(Livre liv) {emprunts[nbEmprunts] = liv; nbEmprunts ++;

}

}

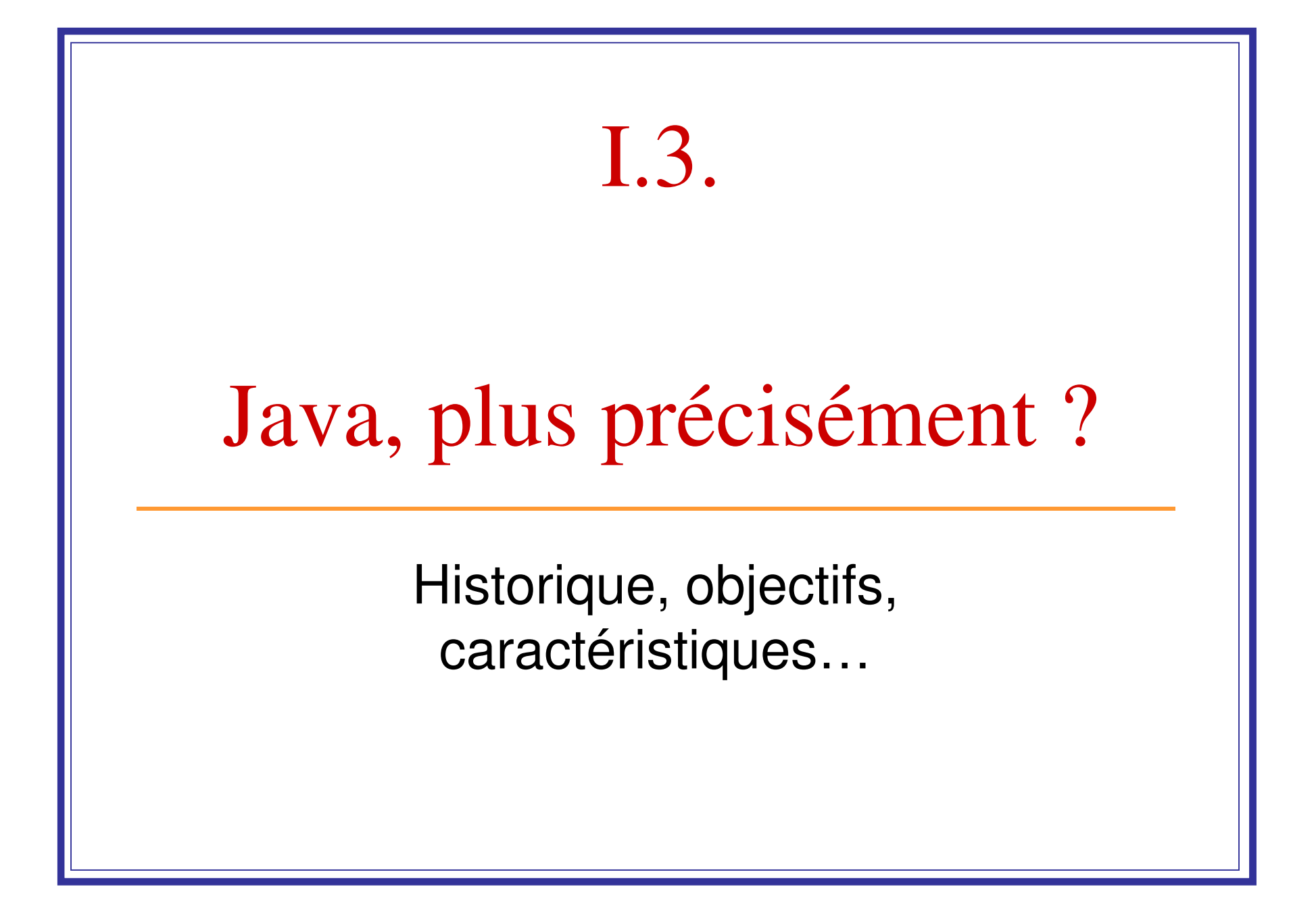

# Historique

- Développé par les laboratoires de recherche de Sun Microsystems au début des années 1990.
	- × Développé comme une alternative au C/C++.
	- × Langage principalement attribué à James Gosling
	- × Devrait être petit et portable.
	- × Ciblé pour du logiciel embarqué dans des produits de consommation (appareils électroniques intelligents).

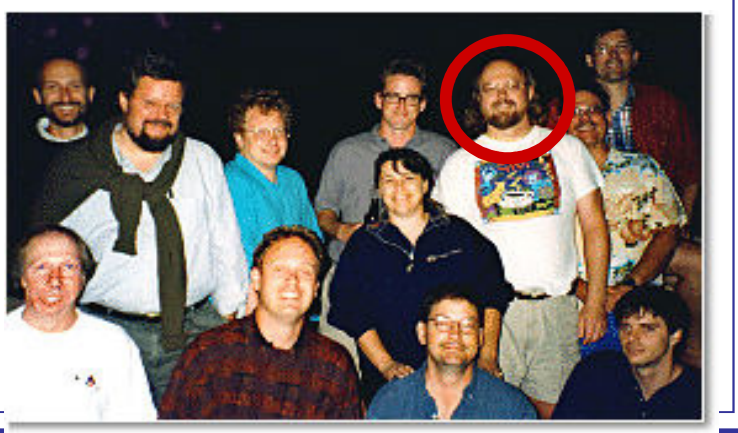

# Historique

## **Le nom Oak étant déjà commercialisé**

- Le nom de **JAVA** fut adopté lors d'un passage dans un café aux alentours.
- **<sup>J</sup>**ames Gosling,**A**rthur **V**an Hoff, and **A**ndy Bechtolsheim
- **<sup>J</sup>**ust **A**nother **V**ague **A**cronym
- **Dual dévoilé en 1995** 
	- **Netscape intègre l'exécution de Java dans son navigateur**
	- **Sun annonce un environnement de développement gratuit**
	- Java fait l'objet d'un brevet ce qui permet à SUN de le contrôler
	- $-1995 1996$ 
		- Grand concours de rédaction d'applettes qui popularisent JAVA

# C'est quoi Java ?

- Java est un langage de programmation
	- Un programme Java est compilé et interprété
- Java est une plateforme
	- La « Java Platform » est constituée de :<br>■ La « Java Virtual Machine » ( IVM)
		- La « Java Virtual Machine » (JVM)
		- Des interfaces de programmation d'application (Java API)

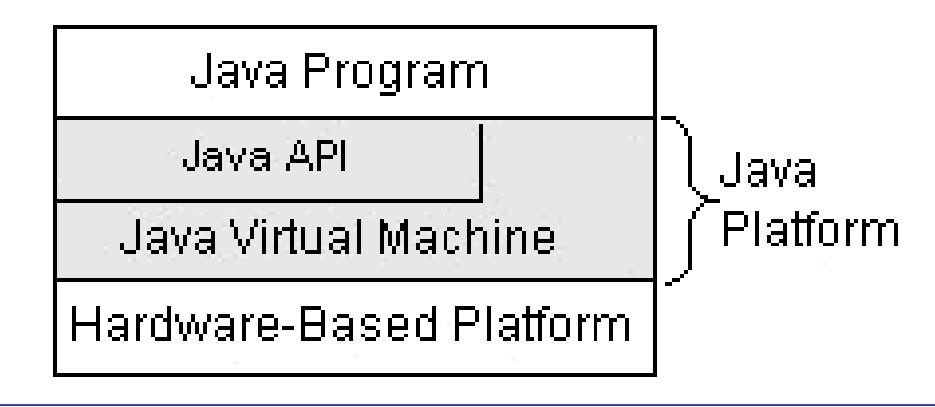

## L'API Java

- k. L'environnement Java propose une API (Application Programmer's Interface)
- **L'API Java est structuré en libraires (packages).** 
	- Package : regroupement de classes ayant un lien logique entre elles
	- pour les utiliser dans d'autres classes
	- pour les « spécialiser »
- Pour programmer efficacement, une bonne connaissance de ces packages est indispensable
- <u>ra</u> Ne pas refaire ce qui a déjà était fait (d'ailleur surement en mieux)

## API Java : quelques classes standards

- k. java.lang : classes essentielles objet, types de base, processus
- **Java.util : structures de données (collections) listes,** ensembles, hashtables, arbres, itérateurs
- <u>ra</u> java.awt : interface graphique (Abstract Window Toolkit) fenêtres, boutons, événements...
- java.io : entrées / sorties flot de données provenant de fichier ou buffer
- java.net : réseau URL, sockets
- java.rmi : objets distribués (Remote Method Invocation)
- k. java.sql : JDBC (Java Data Base Connectivity) connexion à une base de données relationnelle envoi de requêtes SQL, récupération des résultats

## La JVM Java

- T. Définit les spécifications hardware de la plateforme
- T. Lit le bytecode compilé (indépendant de la plateforme)
- и. Implémentée en software ou hardware
- La JVM définit :
	- **Les instructions de la CPU**
	- **Les différents registres**
	- **Le format des fichiers .class**
	- **La pile des instructions**
	- **L**'espace mémoire
- **Trois tâches principales :** 
	- $\mathbb{R}^n$ Charger le code (class loader)
	- $\mathbb{R}^n$ Vérifier le code (bytecode verifier)
	- $\mathbb{R}^n$ Exécuter le code (runtime interpreter)

## La JVM Java

## Avantages

- **Développement plus rapide** 
	- **courte étape de compilation pour obtenir le byte-code**,
		- **pas d'édition de liens**,
		- **déboguage plus aisé**,
	- **Le byte-code est plus compact que les exécutables**

pour voyager sur les réseaux.

## Inconvénients :

- $\mathbf{r}$  **L'interprétation du code ralentit l'exécution** de l'ordre de quelques dizaines de fois plus lent que C++
- H Java est gourmand en mémoire

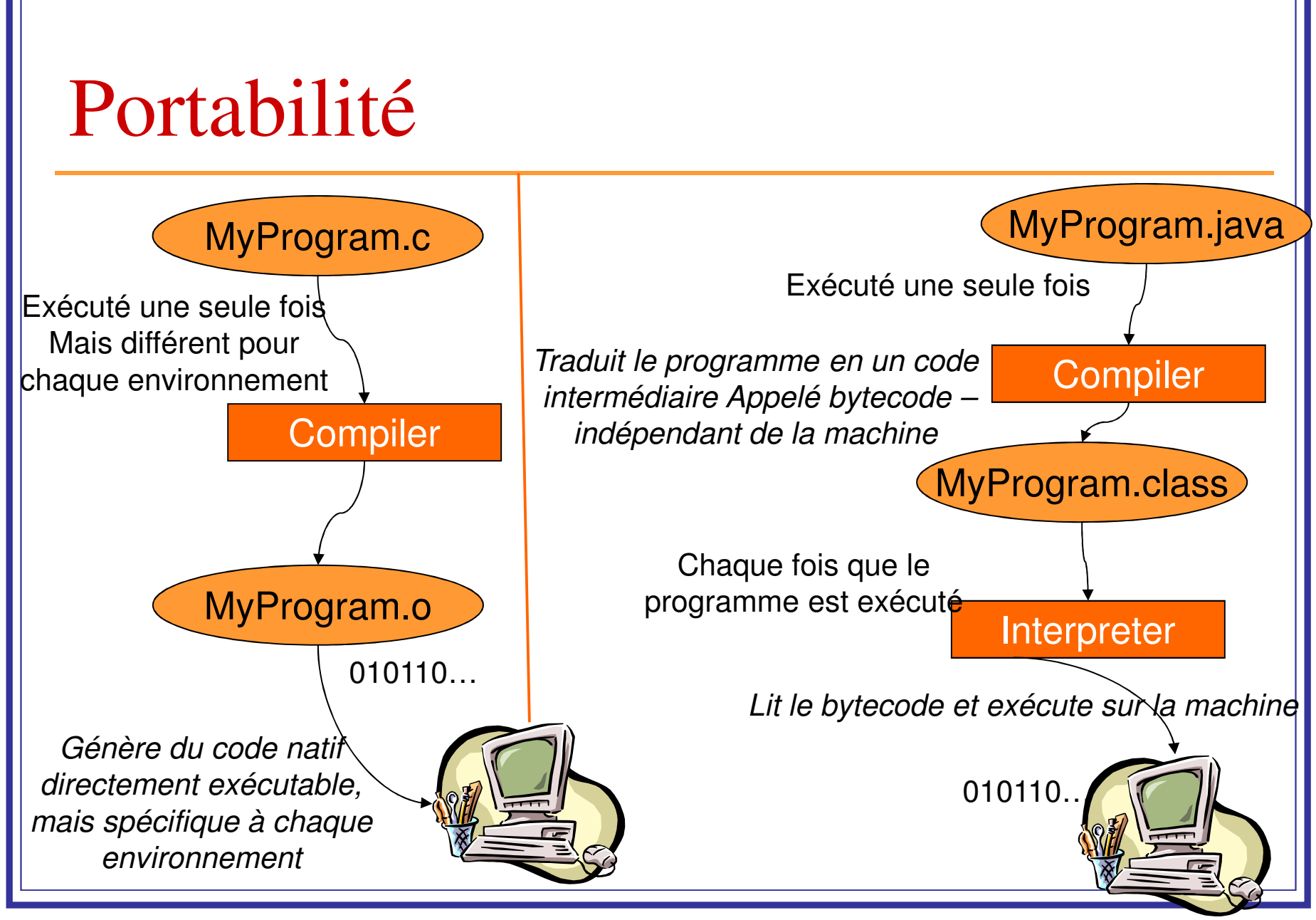

## Portabilité

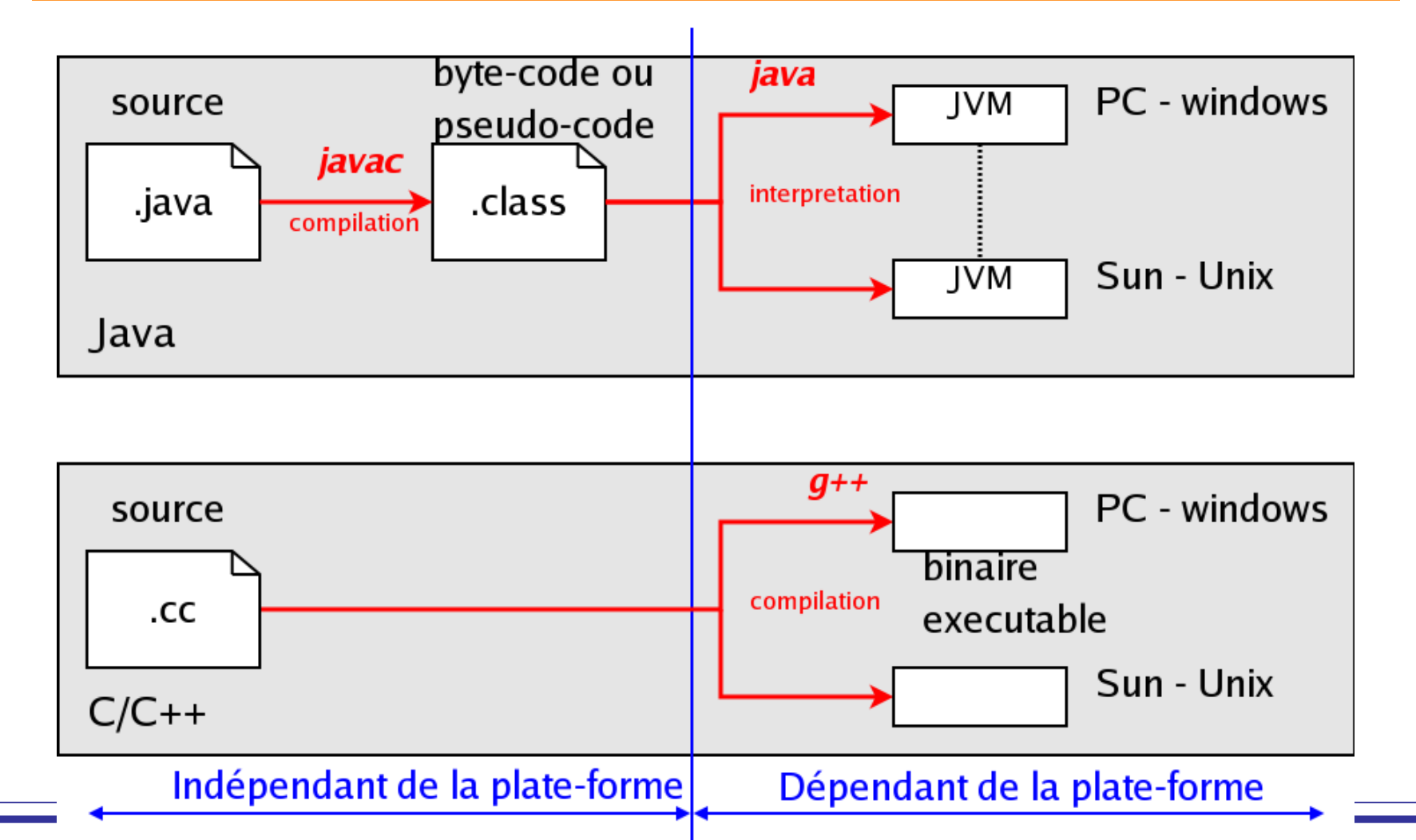

## Caractéristiques

- k. Totalement portable : génère des octets de code après la compilation (Bytecode)
- **DEC**'est un langage interprété.
- k. Indépendant de l'architecture: JVM (Java Virtual Machine)
- <u>ra</u> Totalement orienté objet.
- Ramasse-miettes automatique pour la gestion de la mémoire

(pas besoin de delete pour détruire objets).

- k. Librairies complètes(+/-) et normalisées.
- Facilitées de communication réseau incluses.
- Gestion propre des exceptions.

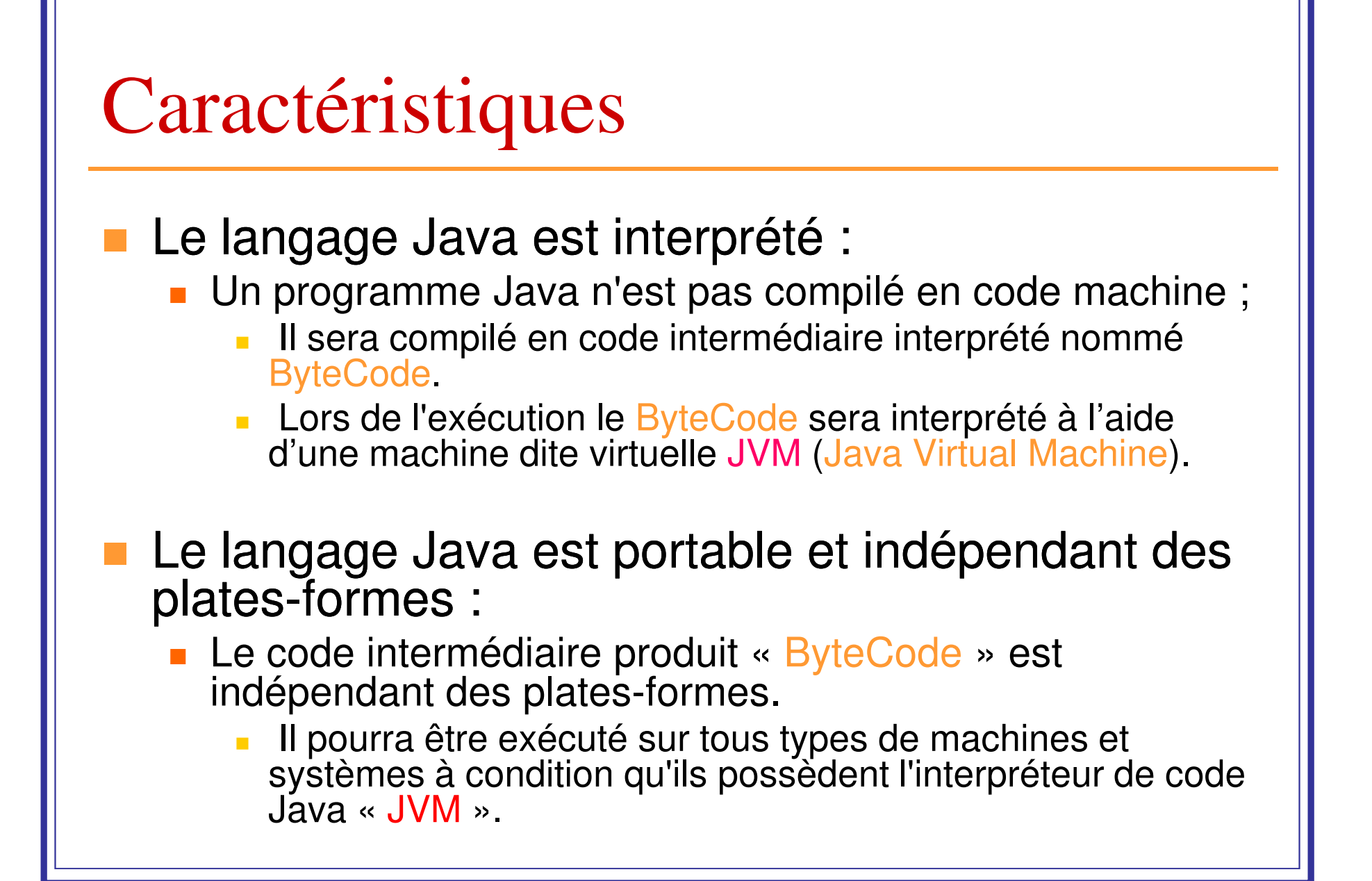

# Caractéristiques

#### T. Simple et familier

- **Apprentissage facile (syntaxe du langage C)**
- Développeurs opérationnels rapidement (syntaxe du langage C)
- **Suppression des concepts sources de bugs** 
	- pointeurs
	- include (fichier en-tête)
- T. Orienté Objet
	- Java ne permet d'utiliser que des objets (hors les types de base)
- **Fiable et robuste (en mémoire et en exécution)** 
	- **Sources d'erreurs limitées** 
		- typage fort (Ada),
		- pas de manipulations de pointeurs, etc. (qui est le cas du C++),
	- **Vérifications faites par le compilateur facilitant une plus grande** rigueur du code

### Caractéristiques Le langage Java est distribué : Supporte des applications réseaux (protocoles de communication java.net)URL : permet l'accès à des objets distants **RMI** : Remote Method Invocation **Programmation d'applications Client/Serveur : classe Socket**  Manipulation de fichier local ou fichier distant identique : indifférence à la localisation Le langage Java est multithread : JAVA permet l 'exécution simultanée de plusieurs processus léger (thread) Classe java.lang.thread avec les méthodes permettant de : Démarrer, Exécuter, Stopper ces processus. contrôler les synchronisations et l'état cohérent des données.

## Versions de Java

Java 1.0.2 (1996) : **le JDK : Java Development Kit** , 212 classes, 8 paquetages version minimale des browsers web.

Java 1.1.5 (1997) : 504 classes, 23 paquetages

amélioration interface utilisateur (AWT), gestion des erreurs, cohérence du langage

Java 1.2 (Java 2 en 1998) : 1520 classes, 59 paquetages

Swing, Drag and drop, amélioration audio

Java 1.3 (2001)

J2SDK (nouveau nom) pour J2EE (Entreprise, serveur), J2ME (PDA)

amélioration de la gestion mémoire, rapidité

```
Java 1.4 (2002) : 2757 classes, 135 paquetages
```
J2SDK → J2SE (nouveau nom),

XML, expressions régulières, nouvelles E/S, accès à la mémoire vidéo (VolatileImage) pour l'accélération

etc…

## D'un point de vue technique

## **Les principaux outils de base de la JDK**

- **javac représente le compilateur de java: un programme** écrit en java est transformé en bytecode.
- java est l'interpréteur de java : c'est la commande à utiliser pour exécuter un programme java
- **■** jdb est le débogueur de java
- **particle 13 javap permet de déassembler un fichier compilé**
- **javadoc est un générateur de documentation. Il permet de** générer de la documentation sur les programmes écrits en java.
- **Documentation** 
	- en ligne : http://java.sun.com/docs/

## L'environnement de développement

#### T. **Le compilateur**

- Le compilateur javac permet de compiler un programme java (i.e un code source) en bytecodes java.
- **La commande à utiliser pour compiler un programme est**

javac [options] *ClassName*.java

A l'issue de cette commande, le compilateur javac ClassName.class afin qu'il soit ensuite interprété par la JVM (Java Virtual Machine)

#### T. **L'interpréteur**

- L'interpréteur java permet d'exécuter une application écrite en langage java (autre qu'une applet), plus spécifiquement un fichier ClassName.class (i.e le java bytecodes).
- **Par le biais de l'interpréteur java, on peut faire passer des arguments à la** fonction main
- La commande à utiliser pour exécuter un programme est

java [options] *Classname <args>*

## L'environnement de développement

### **Le débogueur**

- Le débogueur jdb permet de déboguer "en ligne » un programme (une classe)
- **Il n'est pas facile à utiliser**
- **Pour pouvoir déboguer un programme (i.e une classe) il faut** compiler la classe avec l'option -g
- La commande à exécuter pour l'utiliser est jdb Classname
- Il existe une aide pour le débogueur. Pour accéder à cette aide, il faut taper help ou ?

## **Le générateur**

- Le générateur de documentation javadoc permet de générer des documents HTML équivalents aux documents Java de SUN (i.e ayant la même structure)
- **La commande à exécuter pour l'utiliser est javadoc Classname**

## IDE (Integrated Development Environment)

#### **La JDK**

г On peut télécharger la JDK à partir du site de Sun : java.sun.com

#### **Autres outils de développement**

 Il existe plusieurs outils de développement dont la plupart sont payants. Néanmoins voici quelques uns gratuits :

- b. *Jedit http://www.jedit.org*
- b. *NetBeans : http://www.sun.com*
- *Eclipse http://www.eclipse.org* b.
- b. *Emacs (avec JDEE)* 
	- *http://www.gnu.org/software/emacs/*
	- *http://jdee.sunsite.dk/*
- Π *JBuilder* : Windows, payant mais il existe des versions d'essai
- Π *Java Workshop*

Windows/Unix, gratuit

## Avantages

- **Ecrire une fois, exécuter partout !**
- и. Sécurité.
- **Exécution dans un navigateur Web (Applet).**
- **Gestion automatique de la mémoire (garbage collector)**
- T. Programmation modulaire et dynamique.
- T. Lisibilité du code.
- Code compact (beaucoup est dans la JVM).
- T. L'API.
- T. Réseaux, interfaces, son, pont avec les bases de données en natif

## Inconvénients

- **Interprété : lenteur**
- **Nécessite une JVM pour fonctionner.**
- **La gestion de la mémoire est inefficace dans** la plupart des cas.
- **Difficulté face aux applications gourmandes en** mémoire.
- Moins de mécanismes objet que C++ pourtant plus ancien (héritage multiple)